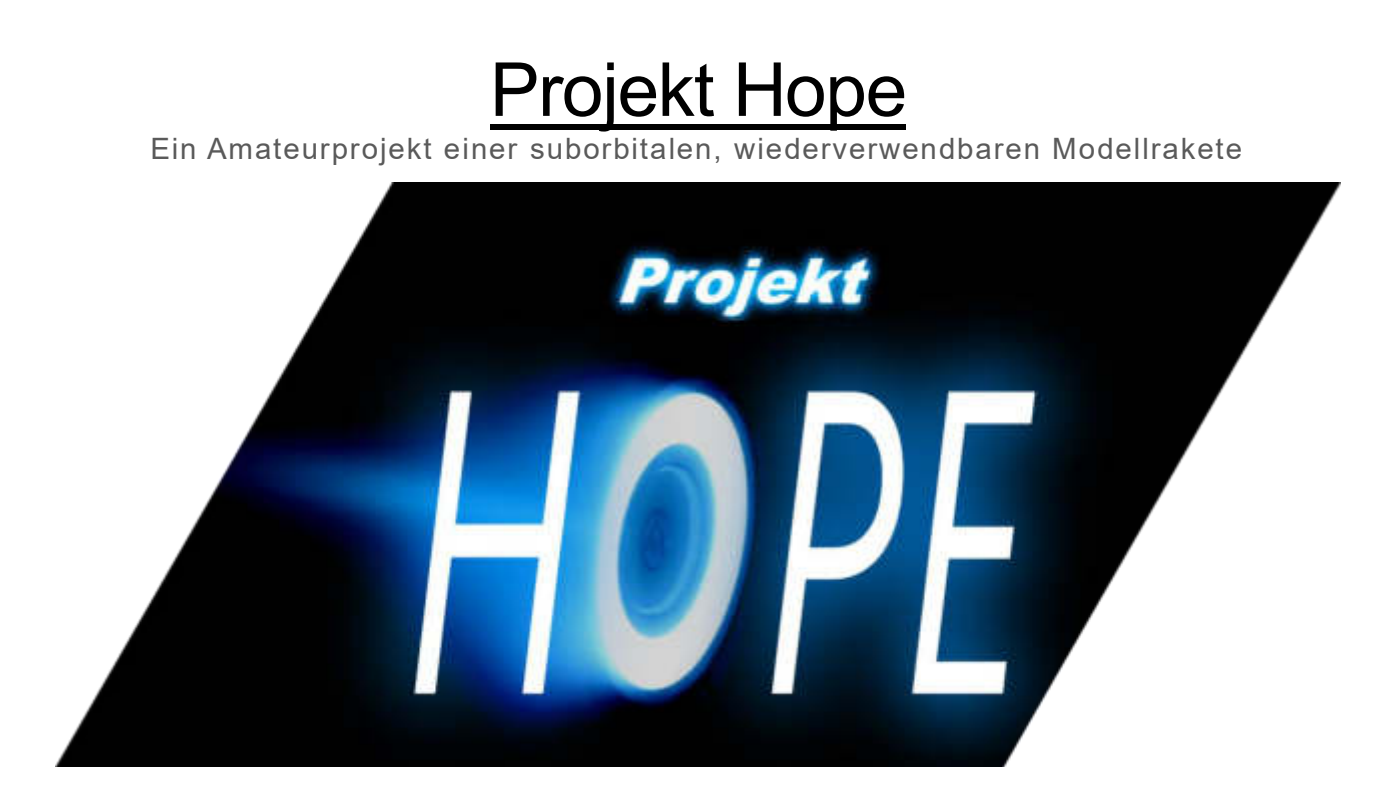

# **Inhaltsverzeichnis**

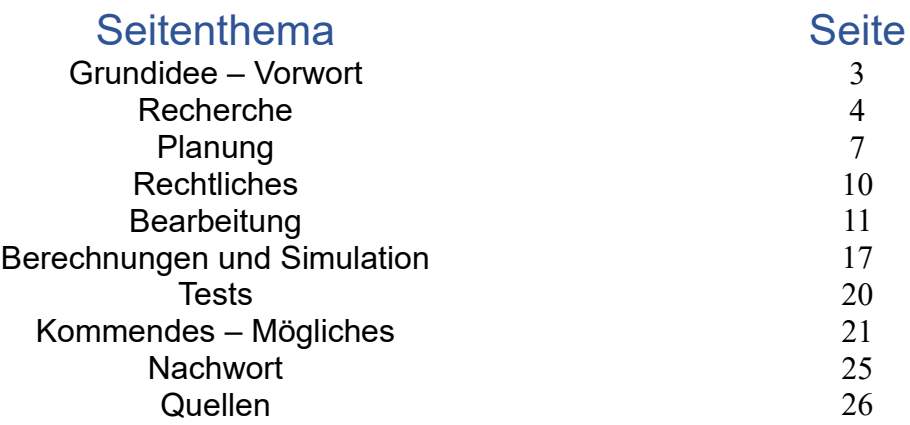

## Grundidee - Vorwort

Wir als Gruppe sind bereits seit langer Zeit befreundet und sind zusammen schon mehrmals Projekte angegangen. So ist unser Projekt Hope bei weitem nicht das erste und auch nicht das letzte.

Nach erhalten der E-Mail zum Thema Hoffnung sind wir direkt zusammengekommen und haben nach einem herausfordernden, aber dennoch plausiblen und machbaren Projekt zum Thema Hoffnung sowie Hoffnung spenden gesucht. Als Idee kam uns relativ schnell eine funktionsfähige Rakete zu bauen.

Besonders hier spielt das Thema Hoffnung eine große Rolle. Nicht umsonst gibt es das Sprichwort "Das ist keine Raketenwissenschaft.". Wenn auch nur eine Modellrakete hat das Projekt Hope uns doch technische- und rechtliche Probleme bereitet und das schon relativ nahe am Anfang des Projekts als es noch in den Kinderschuhen lag. Dennoch haben wir die Hoffnung hierbei nicht verloren und haben uns ein festes Ziel gesetzt:

*"Wir werden beweisen, dass wir in der Lage sind eine solche technische Schwierigkeit zu bauen, somit die Hoffnung spenden, andere zu solchen Projekten zu inspirieren und selber dabei die Hoffnung nicht zu verlieren."*

Somit haben wir uns an die Arbeit gemacht unser Projekt zu bearbeiten und dies zu dokumentieren. Dieses Dokument ist die Begleitung unseres Fortschritts.

Das folgende Video zeigt [die Idee der Rakete visualisiert](https://www.youtube.com/watch?v=gpHv2VAq87I) in dem Raum- und Flugfahrtsspiel Kerbal Space Program (KSP).

#### **Wichtig:**

Dennoch raten wir dringend von einem solchen Projekt ab. Raketenantriebe sind gefährliche Objekte und können zu schweren Verletzungen bis hin zum Tod führen. Ersteres hat sich im Laufe unseres Projektes auch herausgestellt. Rechtlich kommt man hier auch schnell in Schwierigkeiten und macht sich leicht strafbar. Wir bitten darum sich nicht auf unser Dokument zu verlassen und zu berufen. Bitte legt selber Recherchen an und versichert euch zu sicherheits- und rechtlichen Themen.

## Recherche

Ganz am Anfang unseres Projekts liegt das Thema Recherche. Zwar war das Thema Raumfahrt und Raketen schon ein Hobby von einem Teil von uns aber dennoch reichen hierdurch beschaffene Informationen bei Weitem nicht.

Es kommen bereits hier die ersten Fragen auf. Wie überhaupt funktionieren Raketen? Aus welchen Materialien bestehen sie? Welche Antriebssysteme werden benutzt und welches sollten wir benutzten? Welche Faktoren spielen in den Flug ein?

### Wie funktionieren Raketen?

Raketen funktionieren aufgrund des Wechselwirkungsprinzip. Dieses ist im dritten Newtonschen Gesetz dargestellt. Auf eine Actio folgt immer eine Reactio. So beinhalten Raketen immer einen Treibstoff, der für eine Actio sorgt. Dieser ist aus einem Oxidator und dem Brennstoff zusammengesetzt. Im Gegensatz zu anderen Verbrennungsmotoren müssen Raketen den Oxidator mitführen, da die Umgebungsluft nicht genug Sauerstoff für eine Verbrennung zur Verfügung stellt. Als Oxidator wird größtenteils flüssiger Sauerstoff benutzt. Als Brennstoff kommen oft der sogenannte Rocket-Propellant 1 (Kerosingemisch RP1) oder auch Methan zum Einsatz.

## Unterschied Flügel - Stabilisatoren

Im Gegensatz zu Flugzeugen haben Raketen keine Flügel. Sie besitzen Stabilisatoren. Die Stabilisatoren machen genau das was ihr Name besagt. Sie stabilisieren den Flug der Rakete. Ein Flügel sorgt für Auftrieb, welcher in dieser Konstellation nicht gewünscht ist. Flügel mit Auftrieb würden eine Rakete zum Drehen bringen.

Eine Ausnahme einer Rakete ist der Orbiter des STS (Space Transport System) auch besser bekannt als das Space Shuttle. Aufgrund der einzigartigen Landeweise des Orbiters hat dieser für Auftrieb sorgende Flügel.

## Antriebssysteme

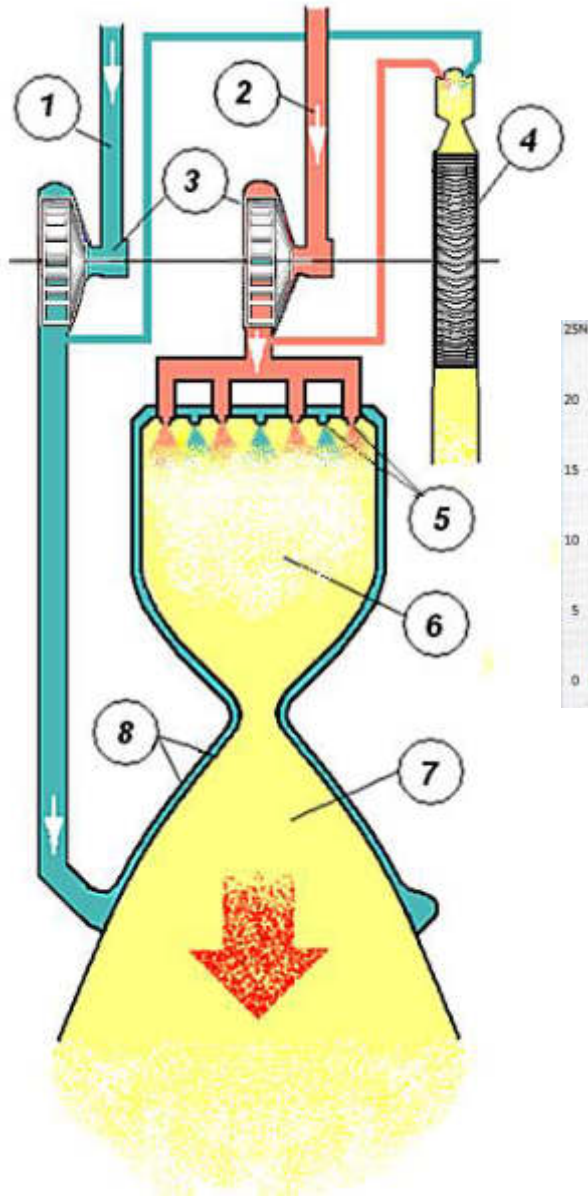

Raketen funktionieren entweder mit einem Flüssig-Raketentriebwerk oder mit einem Feststofftriebwerk. Bei der Hope benutzen wir in allen Ausführungen das Feststofftriebwerk (Raketenmotor). Im unteren Bild ist der Schubverlauf in Form von einem Graphen dargestellt. Innerhalb von 200ms steigt der Schub der Treibladung auf 25N an und verringert sich schnell wieder auf die 9N Schub.

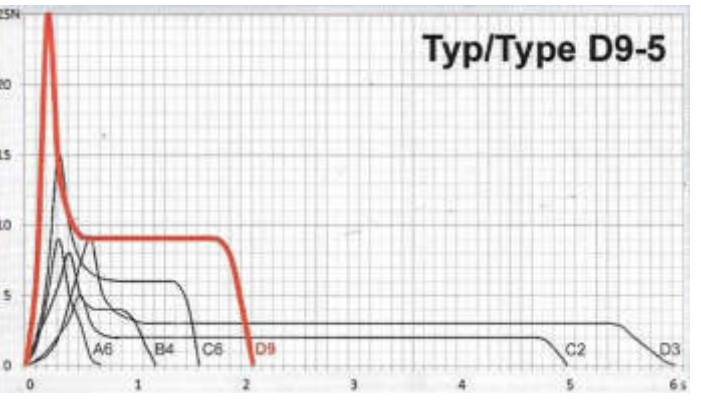

Die gesamte Brenndauer beträgt 2,1s. Der Gesamtimpuls beträgt 20Ns. Bekannte Beispiele von Festtreibstoffantrieben sind das Space Shuttle der NASA, das zukünftige SLS und die neueren Generationen der DELTA Raketen. Der Schub des Feststofftriebwerks wird exponentiell größer, da sich im inneren eines solchen Triebwerks ein Zylinder befindet, in dem sich ein durchgehendes zylinderförmiges Loch in der Mitte befindet. Dadurch, dass sich beim Verbrennen die Brennoberfläche innerhalb des Feststofftriebwerks exponentiell vergrößert, hat die Rakete auch einen exponentiell stärkeren

Schub. Ein Flüssig-Raketentriebwerk erzeugt seinen Schub durch die beiden Treibstoffkomponenten, die über zwei, von einer Turbopumpe angetriebenen, Pumpen das Treibstoffgemisch in die Brennkammer bringen. Das dort gezündete Gemisch steht unter hohem Druck hat aber eine relativ geringe Geschwindigkeit. Hier kommt die Verengung der Triebwerksdüse zum Spiel. Die Verengung sorgt dafür, dass die Abgase sozusagen ihren Zustand tauschen, nämlich von hohem Druck und langsamer Geschwindigkeit zu niedrigem Druck und hoher Geschwindigkeit. Links zu sehen ist ein Funktionsdiagramm eines Flüssigtreibstofftriebwerks. Die Zahlen Eins und Zwei stellen die

Treibstoffkomponenten dar. Eins ist der Oxidator und Zwei der Brennstoff. Diese werden über die Pumpen Drei, die von der Turbopumpe Vier angetrieben ist, durch die Einspritzdüsen Fünf in die Brennkammer Sechs geleitet. Die jetzt schnellen Gase entweichen der Triebwerksglocke in Sieben. Acht stellt eine Triebwerksglockenkühlung durch den Oxidator dar.

Durch komplexe Strömungsfelder bilden sich hinter der Triebwerksglocke sogenannte "Machdiamanten". Sie sind ein Zeichen einer stabilen Verbrennung.

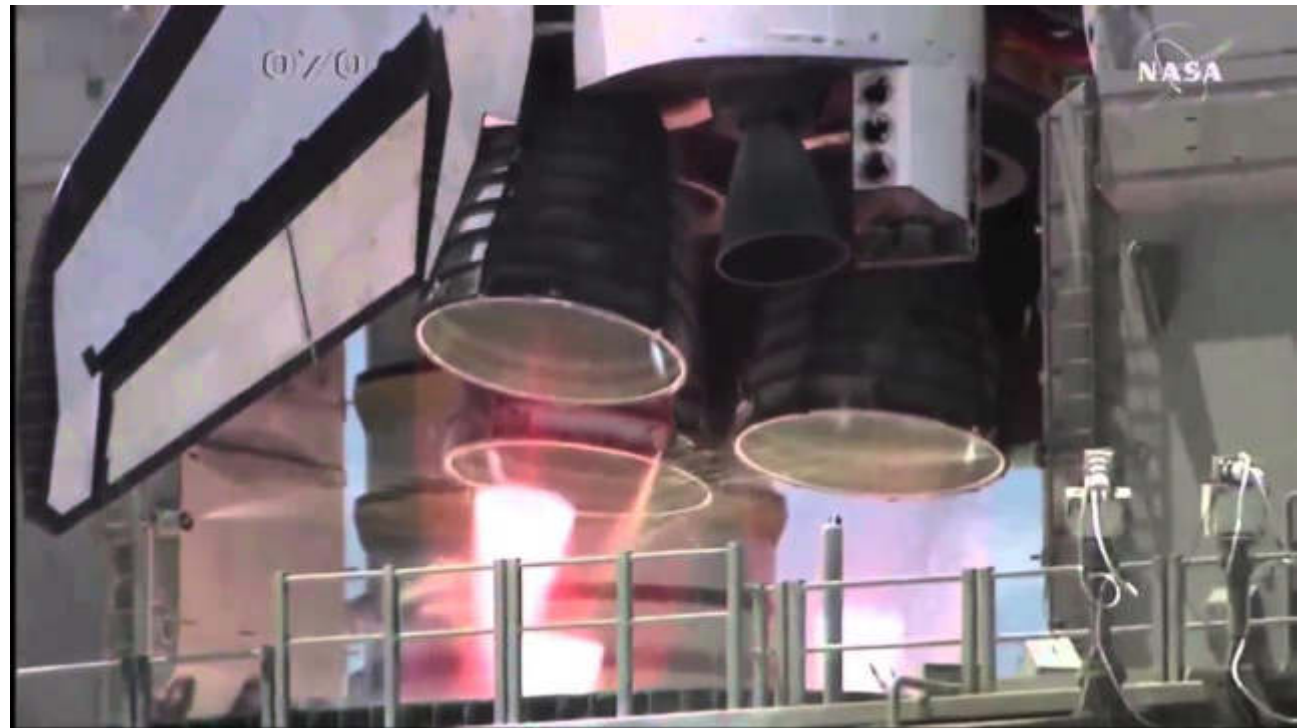

Hier zu sehen sind Machdiamanten beim RS-25 Triebwerk des Space Shuttles. Bekannte Beispiele von Flüssigtreibstofftriebwerken sind das RS-25 des Space Shuttles, das Vulkan-Triebwerk der Ariane 5 und das Merlin 1D Triebwerk der Falcon-9.

## Aus welchen Materialien bestehen Raketen?

Die meisten Raketen bestehen aus Stahl, Aluminium und Karbonverbundsstoffen. Leichte Bauelemente sind der Schlüssel zu einem erfolgreichen Start einer Rakete. Einzelne Bauteile die starker Beanspruchung ausgesetzt sind bestehen aus Stahl oder Titan.

## Wichtige Faktoren beim Flug

Windverhältnisse spielen wohl die größte Rolle in der Raumfahrt. Starke Winde können eine Rakete leicht von ihrem Kurs abbringen. Aber die Atmosphäre bietet noch weitere Gefahren wie das Durchbrechen der Schallmauer, welches die Außenhülle der Rakete stresst. Wichtig ist hier vor allem der Punkt des maximalen Aerodynamischen Drucks (maxQ), der durch die hohe Geschwindigkeit der Rakete in der noch dichten Atmosphäre zustande kommt. Ein weiterer Faktor ist die Komprimierung der voraus liegenden Luft. Die starke Komprimierung der Luft führt zu einer erheblichen Erhitzung des Raumfahrzeugs und spielt nicht nur beim Wiedereintritt in die Erdatmosphäre, sondern auch beim Start eine große Rolle.

## Planung

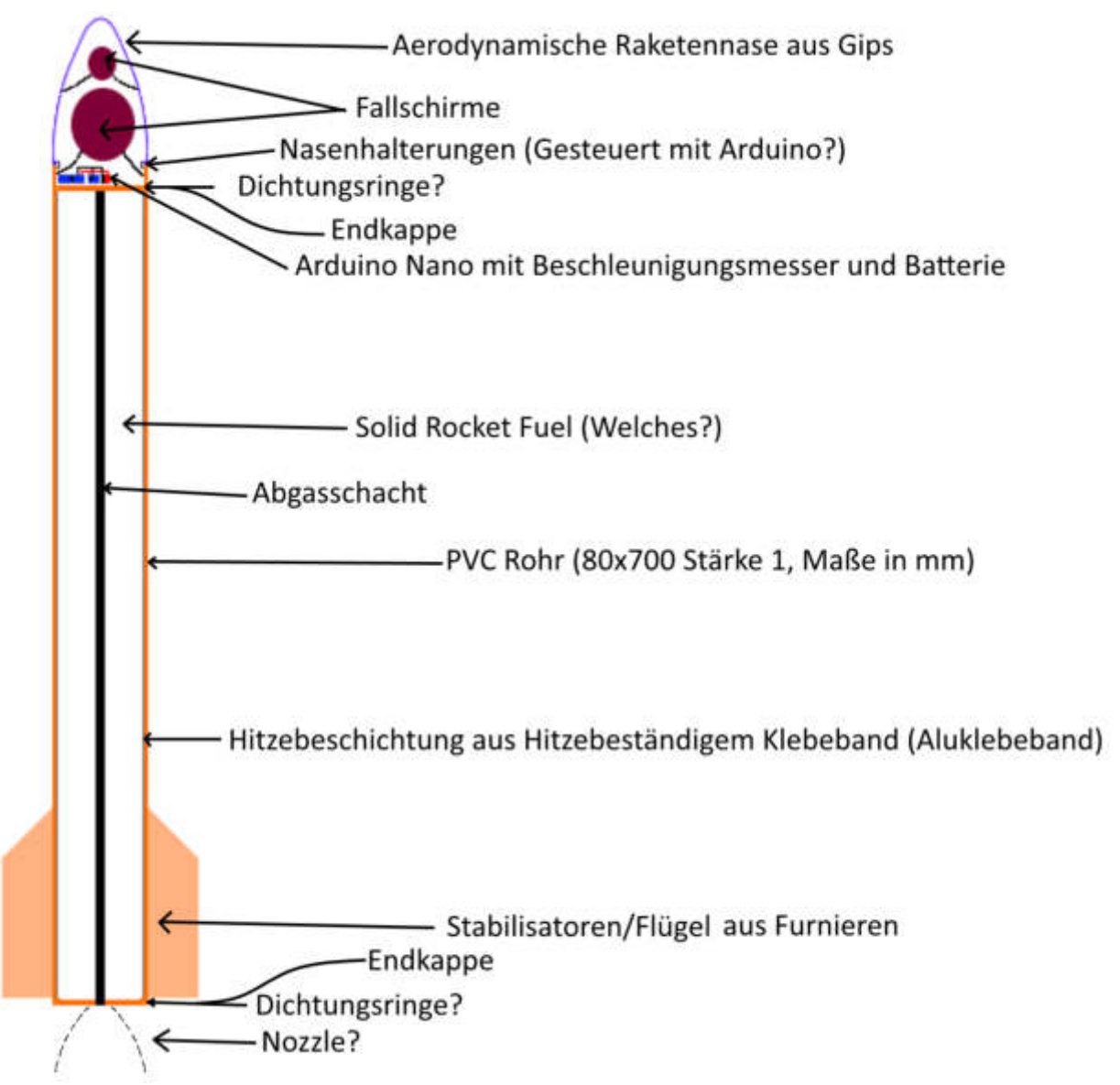

Unsere erste grobe Planung haben wir mit diesem Bild visualisiert. An der Grundstruktur der Rakete hat sich nicht viel geändert, nur das Antriebssystem haben wir deutlich verändert. Diese Veränderungen werden später mehr erklärt. Geändert haben sich sonst nur die Materialien der Raketennase und der Stabilisatoren. Die Nase besteht nun aus Pappmaché und die Stabilisatoren aus PVC. Diese Änderungen wurden aufgrund von Kosten- und Gewichtsgründen gemacht.

Des Weiteren verzichten wir nun auf einen zweiten Fallschirm für die Nase.

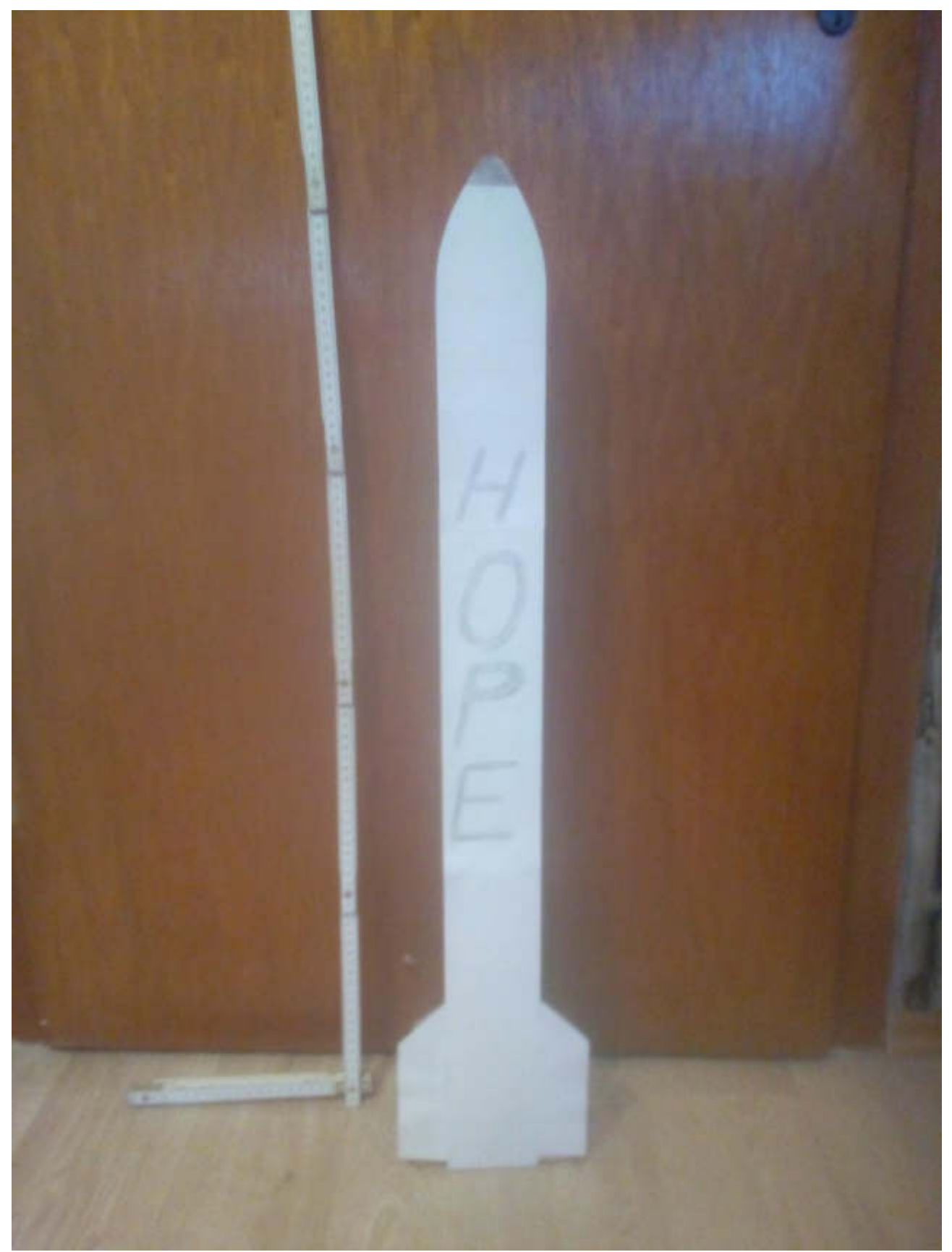

*Als Pappaufsteller haben wir die Rakete in einem 1:1 Maß im "Titan II Look" nachgebaut um Größenverhältnisse zu veranschaulichen*

Als Design haben wir die Entscheidung getroffen zwischen entweder einem klassischen Aussehen einer Rakete in größtenteils weiß mit schwarzen Akzenten wie z.B. eine Titan II Rakete es hat oder ein modernes Aussehen wie z.B. einer Electron Rakete.

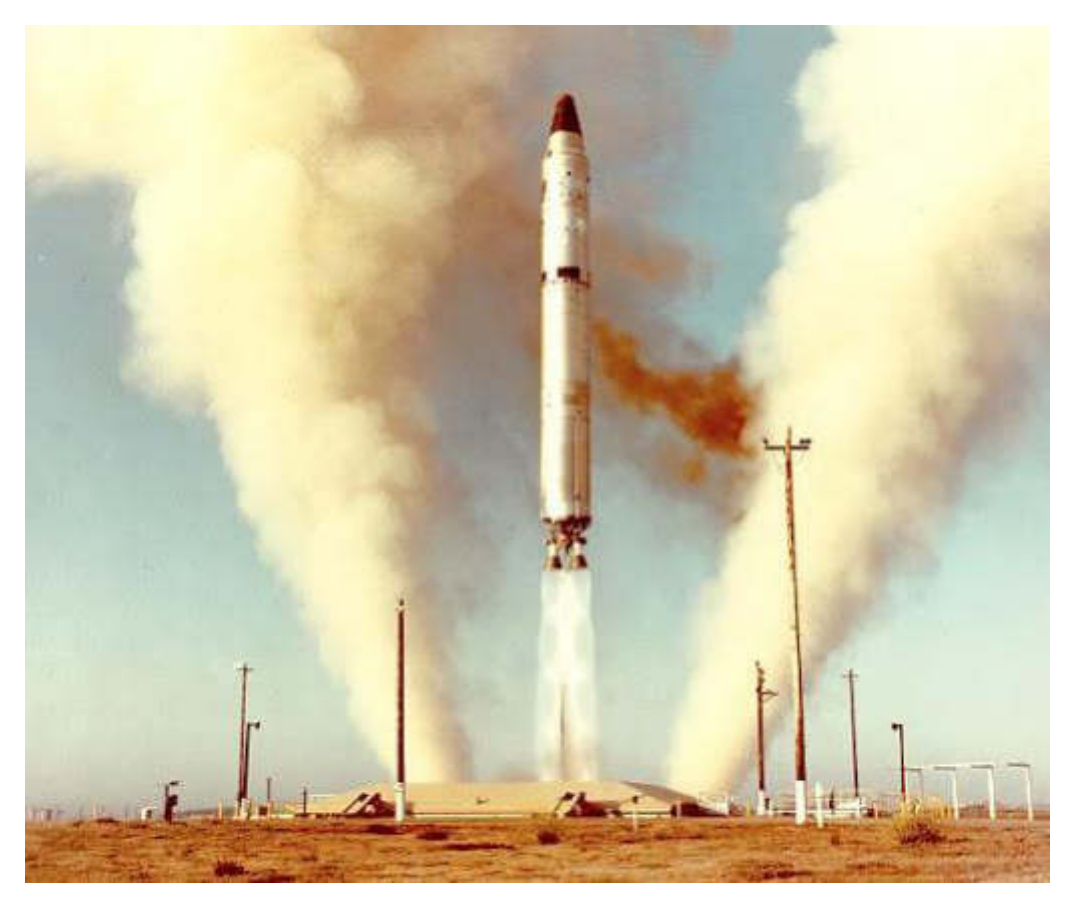

*Titan II Rakete beim Start aus einem Raketensilo*

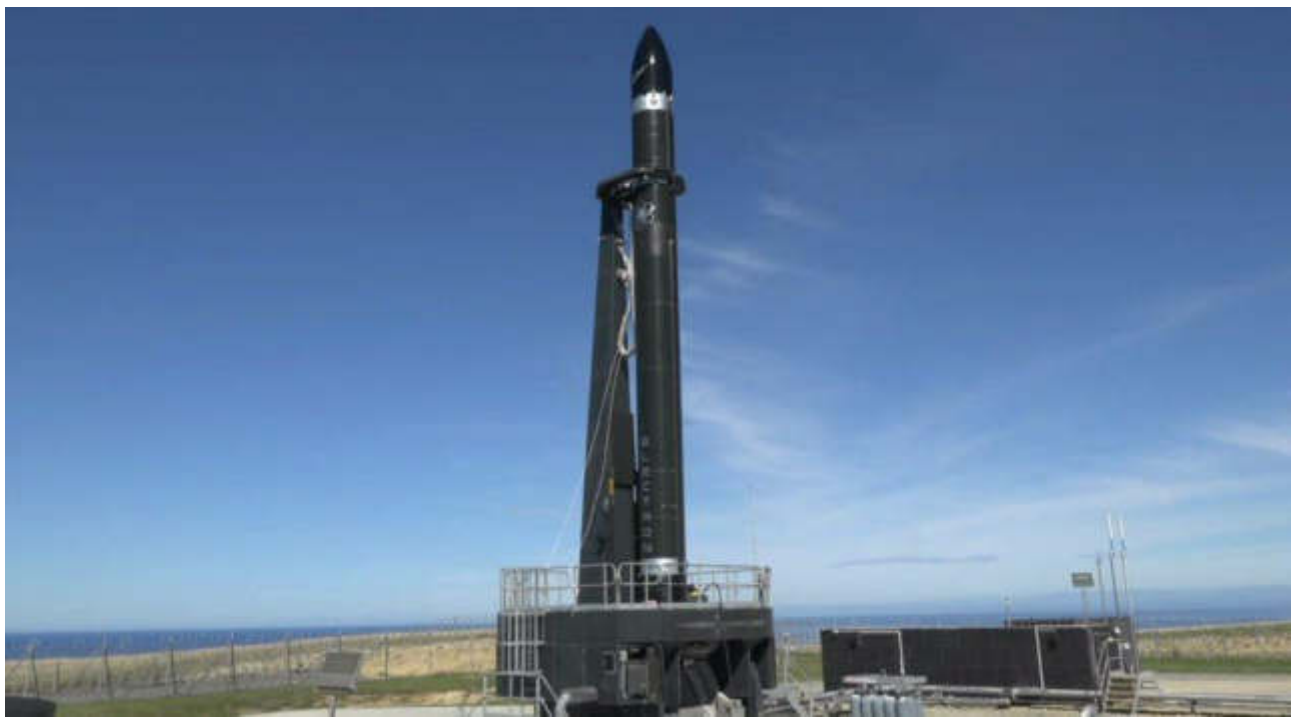

*Electron Rakete auf ihrer Startrampe in Neuseeland*

## **Rechtliches**

Nach unserer groben Planung und der Recherche haben wir uns gefragt, wie es mit dem Thema Rechtliches aussieht. Was dürfen wir machen, wie dürfen wir es und wo oder gar, dürfen wir es überhaupt, waren Fragen, die wir uns gestellt haben.

### Verkaufsinformationen

Der Treibsatz den wir verwendet haben, wird als Kategorie P1 Sprengsatz bezeichnet und ist in Deutschland ab 18 Jahren und ab 14 Jahren mit Aufsicht eines Erwachsenen frei verkäuflich und darf im Gegensatz zu Silvesterraketen an jedem Tag im Jahr gezündet werden (§23 Abs. 5, 1.Sprengstoff-Verordnung). Dieser Treibsatz darf maximal 150g Netto-Explosivstoffmasse (NEM) beinhalten, oder mehrere Treibsätze mit bis zu 150g NEM beinhalten, da er sonst unter die Kategorie P2 fallen würde. Die Kategorie P2 darf nur mit einem P2-Schein erworben und gestartet werden (§27 Sprengstoff-Gesetz & §9 Sprengstoff-Gesetz).

Unser Sprengsatz der Hope I hatte 18g NEM und die Hope II wird beim ersten Testlauf eine NEM von 4x18g (72g) haben. Maximal dürfen wir mit 8x18g (144g) Triebwerken starten. Die verwendeten Treiblandungen müssen außerdem durch die Bundesanstalt für Materialforschung und- prüfung (BAM) zugelassen sein. Die von uns verwendeten Raketenmotoren des Typs D9-5 sind die stärksten frei verkäuflichen Raketenmotoren, die man bekommen kann.

### Wo ist das Starten einer Modellrakete gestattet?

Das Starten einer Modellrakete ist auf einem Grundstück mit ausreichender Fläche und der Erlaubnis des Grundstückseigentümers ohne weitere Komplikationen möglich. Zu beachten ist, dass der Startplatz nicht näher als 1,5km an dem kontrollierten Luftraum eines Flugplatzes liegt. Zudem dürfen keine Öffentlichen Einrichtungen wie Krankenhäuser, Kirchen, Kinder- und Altersheime sowie Reet- und Fachwerkhäusern in unmittelbarer Nähe des Startplatzes liegen. Die maximal erlaubte Flughöhe der Rakete beträgt 750m. Diese Höhe ist von Umgebung und Fluglinien abhängig. Der von uns ausgewählte Startplatz ist eine Wiese, mit ausreichender Fläche und Privatgrundstück eines Gruppenmitgliedes. Diese Wiese liegt in großer Entfernung zu den oben genannten Einrichtungen und somit darf unsere Rakete bis zur Maximalhöhe von 750m starten. Diese Werte haben wir berechnet und simuliert um im Sicheren zu liegen, dass unsere Rakete die legalen Maße nicht übersteigt.

## **Bearbeitung**

### Hope 1.0 & 1.1

Die beiden Prototypen Hope 1.0 und 1.1 haben denselben Aufbau. Sie sind eine etwa vier Mal kleinere Version von Hope II ohne Bordcomputer und mit nur einem Treibsatz.

Der Körper der Rakete besteht aus einem Eloxierten Aluminiumrohr mit einer Breite von 20mm, einer Länge von 175mm und einer Wandstärke von 1 mm. Diese Maße wurden der Planung und dem 3D Modell der Hope II entnommen. Das Höhe-Breite-Verhältnis der Hope II beträgt 8,75. So lässt sich nun die Höhe aus der Breite von 20mm der Hope I und des Höhe-Breite-Verhältnis der Hope II von 8,75 berechnen. Nun hat man den Körper der Rakete mit einer Höhe von 175mm.

Im Gegensatz zur Hope 1.1 hatte die Hope 1.0 eine Triebwerksdüse gemacht aus der Oberseite einer CO2 Kapsel. Diese wurde mit einem Trennschleifer von der Oberseite der Kapsel abgetrennt. In diesen Oberteil wurde dann ein vergrößertes Loch an der engen Seite gebohrt. Bei der Hope 1.1 stellt der Treibsatz die Triebwerksdüse selbst dar.

Diese Triebwerksdüse hat das Herausfallen des Treibsatzes verhindert. Bei der zweiten Version der Hope I wurde das Aluminiumrohr unten an zwei Stellen leicht verbogen um das Herausfallen zu verhindern.

Als Spitze für beide Prototypen wurde ebenfalls ein Teil der CO2 Kapseln verwendet. Hierzu wurde der Unterteil der Kapseln abgetrennt und der Einfachheit zuliebe lediglich mit Isolierband festgeklebt. Zuvor wurde jedoch die Treibladung in den Raketenkörper eingelassen und das Entweichen von Abgasen nach oben durch komprimierte Watte verhindert. Im Bild unten sind die Vier Triebwerksdüsen, gedacht für Hope II, zu sehen. Mittig ist eine Abgetrennte CO2-Kapsel-Spitze zu sehen.

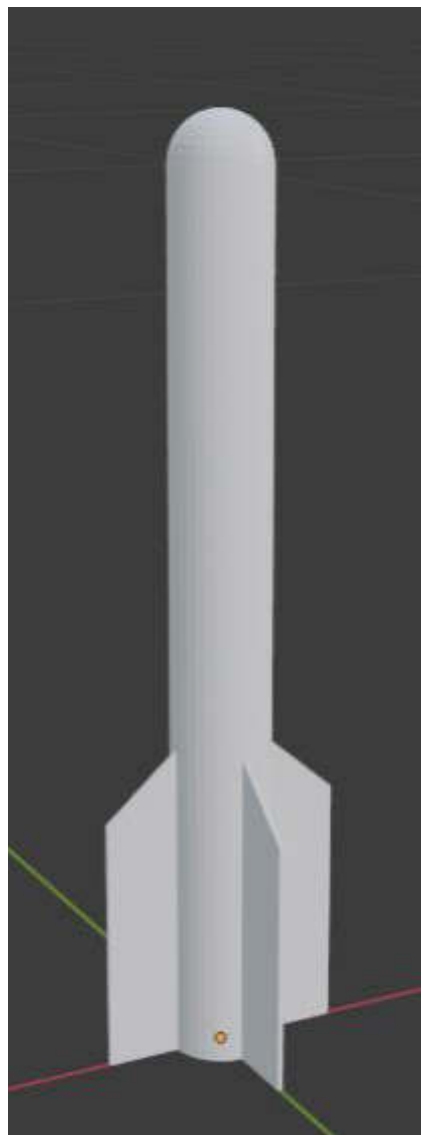

*3D- Modell der Hope I gemacht in Blender 2.91*

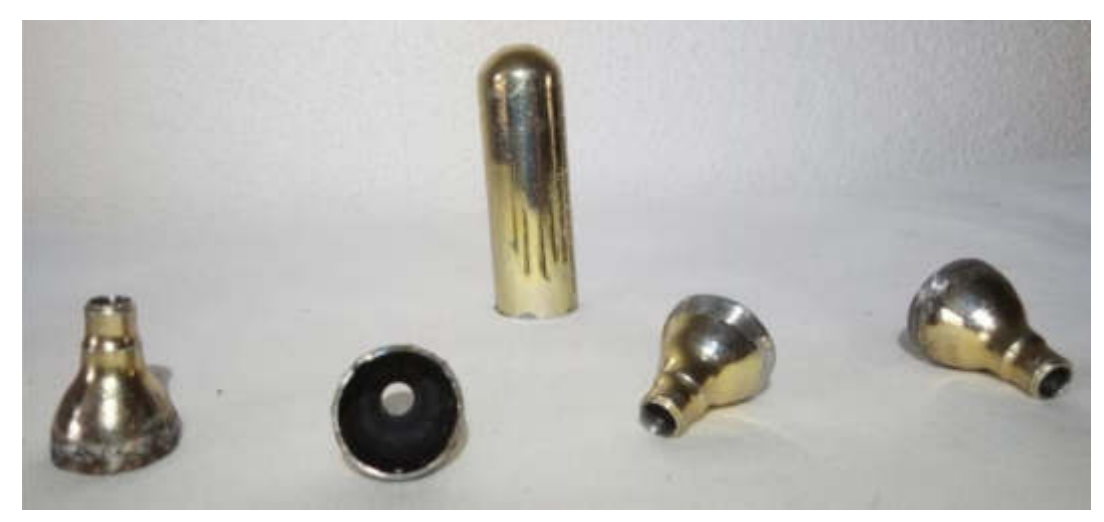

Die Stabilisatoren wurden aus einem 1mm dicken Aluminiumblech gefertigt. Sie haben eine maximale Länge von 6cm und eine Breite von 2cm. Von der maximalen Länge wurde ein 45° Winkel nach Unten gezogen, bis die 2cm Breite erreicht wurden. Somit wurde das ikonische Aussehen der Stabilisatoren erreicht. Am Raketenkörper wurden diese wieder der Einfachheit halber mit Heißkleber befestigt.

## Hope II

Die Hope II ist wie bereits genannt eine vier Mal größere Variante der Hope I und die Hauptrakete des Projekts. Sie ist die technisch- und rechtlich mehr herausfordernde Rakete.

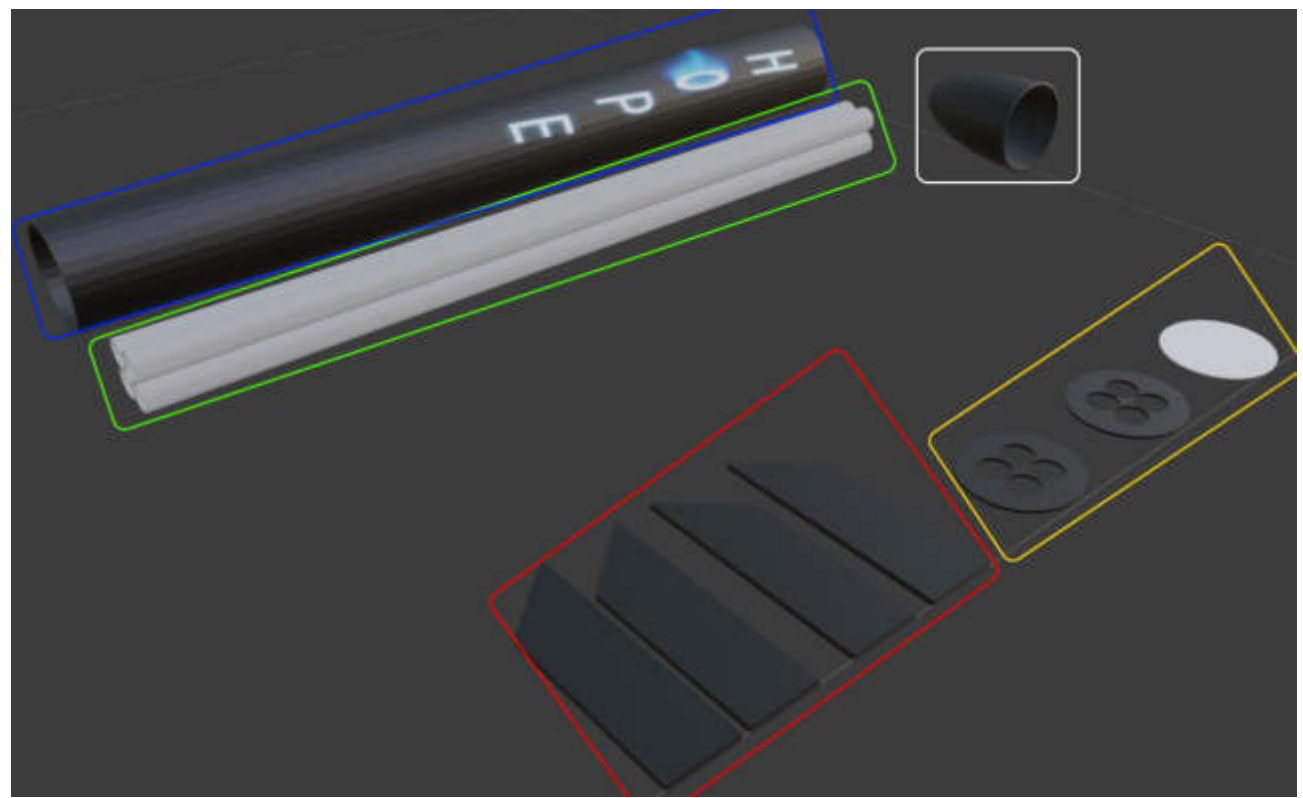

Die Hope II besteht aus 14 Einzelteilen. Im Bild sind alle Einzelteile ohne Fallschirm und Bordcomputer zu sehen. Blau umrandet ist der Raketenkörper mit seiner Lackierung.

Unter ihm in grün sind die Triebwerksrohre in ihrem verbundenen Zustand. Rechts daneben in weiß ist die Spitze der Rakete. Rot umrandet sind die Stabilisatoren mit den drei PVC-Scheiben in Gelb daneben.

Im Bild unten ist der aktuelle Fortschritt der Hope II zu sehen. Unten zu sehen sind die Vier Stabilisatoren, über denen die Vier Raketenmotoren zu sehen sind. Rechts daneben befinden sich die Bordcomputerkomponenten. In Reihenfolge sind der GY-521 Lage-, Beschleunigungs- und Temperatursensor, der ArduinoNano und das ESP-01 Modul mit seinem 3,3V Spannungsregler zu sehen.

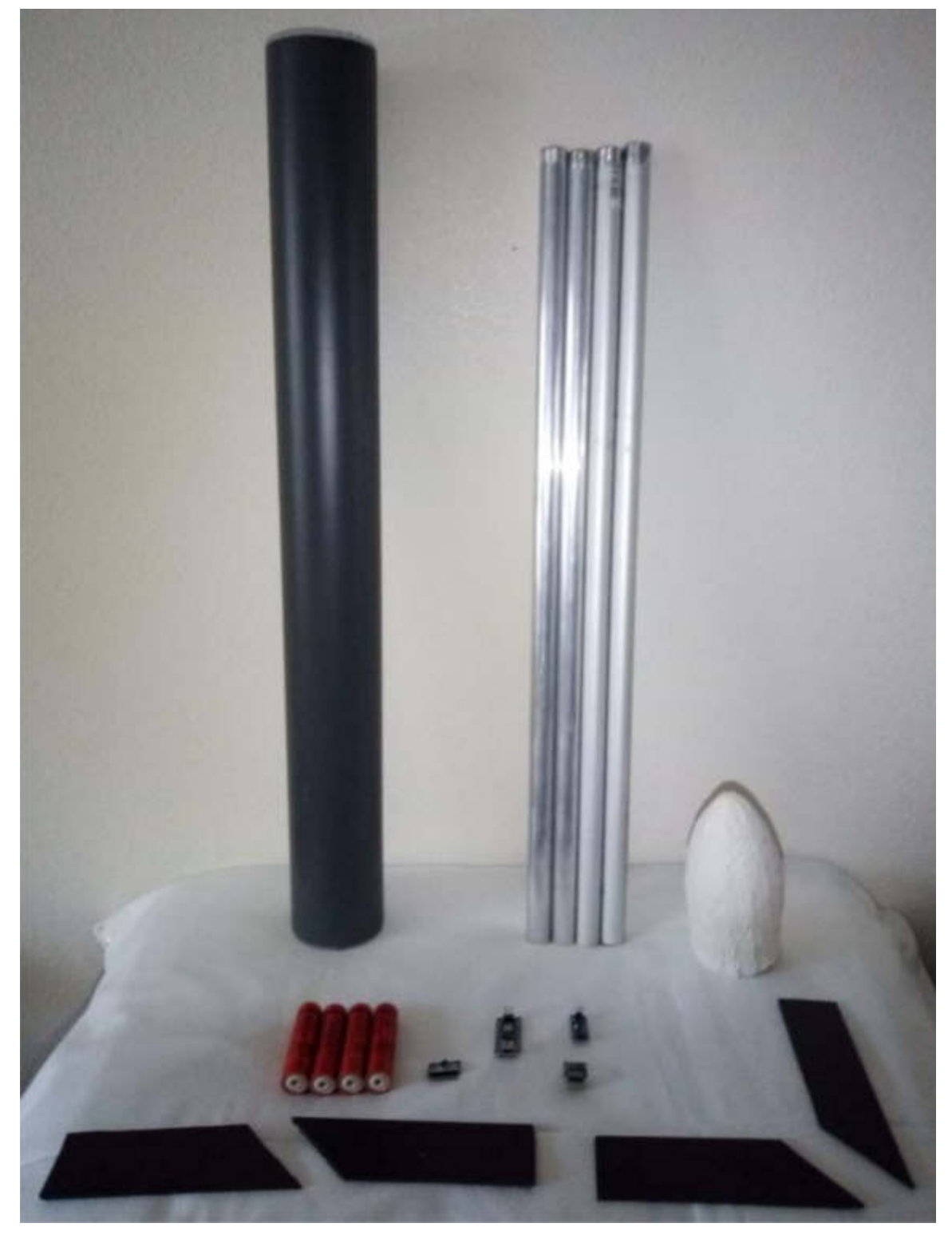

Marcel Siepe – Max Oesteroth – Nicolai Janneck Seite 13

Der Raketenkörper besteht aus einem PVC-Rohr mit einem Durchmesser von 75mm und einer Höhe von 656mm. Diese Maße stammen von dem Breite-Höhe-Verhältnis der ursprünglich geplanten 80mm dicken Rakete.

Diese Röhre war außerdem auch als Treibstoffkammer geplant. Mit Aluminiumklebeband als Hitzeschutz beschichtet wäre der Festtreibstoff hier untergebracht gewesen. Technische Schwierigkeiten mit dem Herstellen des Treibstoffs und rechtliche Probleme mit dem Sprengstoffgesetz haben aber zu einer Planänderung der aktuellen Rakete geführt. Zu sehen ist die alte Konstellation in dem Planungsbild.

Nun befindet sich in dieser Röhre an zwei Stellen eine Montierung für die Triebwerksröhren. Die Halterungen bestehen aus einer 2mm dicken PVC-Platte. Aus ihr wurden drei Scheiben mit einem Durchmesser von 71,2mm geschnitten. Zwei für die Halterungen und eine als Abdeckung für den Fallschirm, sowie den Mechanismus für diesen und den Bordcomputer. Die beiden Halterungen sind mit vier Löchern versehen dessen Durchmesser die 20mm der Triebwerksrohre sind.

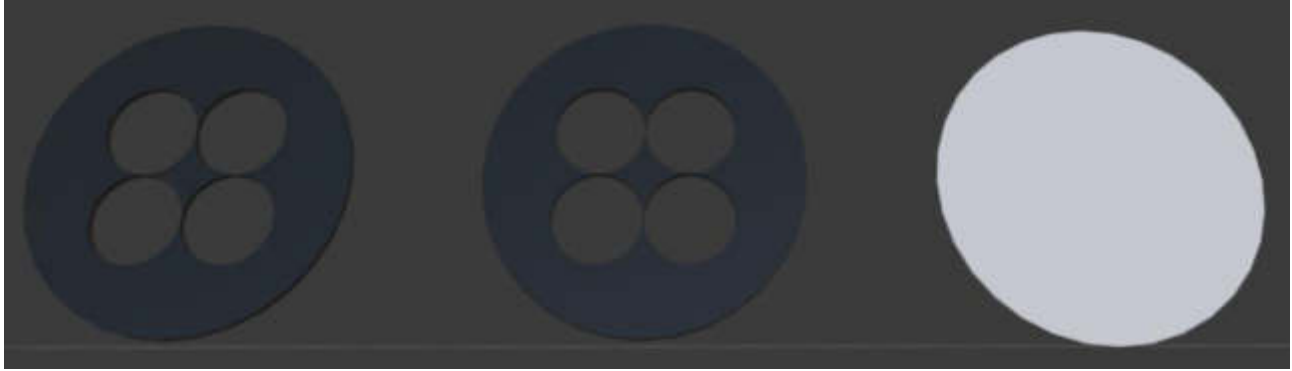

Hier zu sehen sind in schwarz die 3D-Modelle für die Halterungen und in weiß die Abdeckplatte für den Stauraum. Gemacht wurden die Modelle in Blender. Befestigt werden die Scheiben mit einem starken Silikonkleber.

Die Stabilisatoren aus demselben Material wie die Scheiben. Jeder Stabilisator hat eine Länge von 148mm und eine Breite von 40mm. Wieder wurde hier eine Zuspitzung mit einem 45° Winkel erreicht.

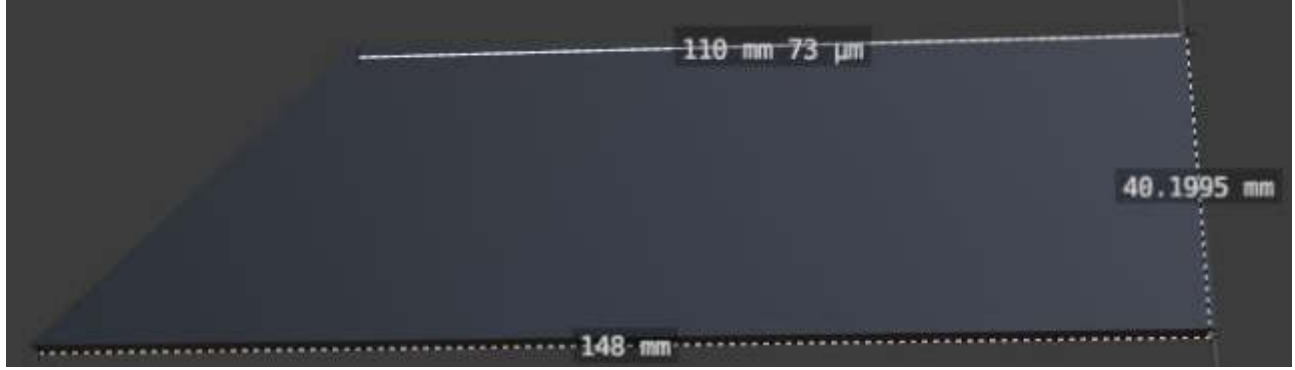

Dieser Prozess wird vier Mal wiederholt. Danach werden alle vier Flügel in einem Winkel von je 90° und einem Abstand von einem cm vom unteren Ende der Rakete mit Silikonkleber befestigt. Der aktuelle Stand der Rakete sieht nun wie auf dem Bild aus. Oben zu sehen ist die Rakete von außen und unten in einem Querschnittsbild, in dem die Montierung der Triebwerksrohre zu sehen ist.

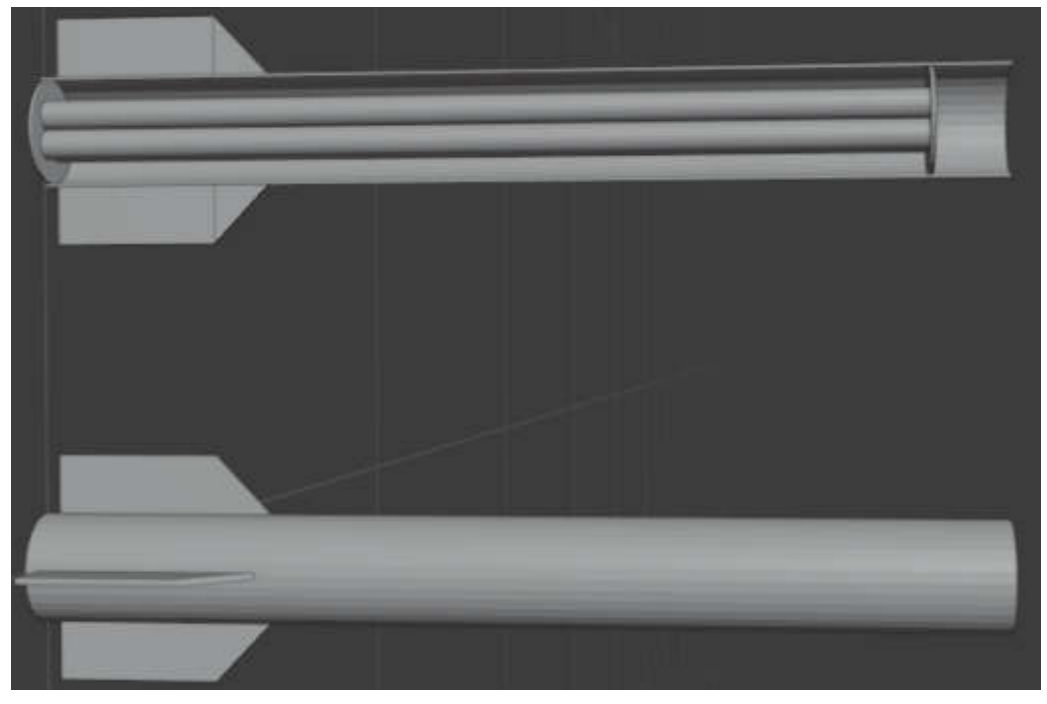

Im Bild unten sind die Vier Aluminium-Triebwerksröhren mit deren Treibladungen zu sehen. Diese werden sich dann wie im Bild oben in der Rakete befinden. Ähnlich wie bei der Hope 1.1 werden die Rohre unten an bestimmten Stellen gebogen um das Herausfallen der Treibladungen zu verhindern und Watte kommt wieder zu Einsatz um die Treibladungen am Platz zu halten.

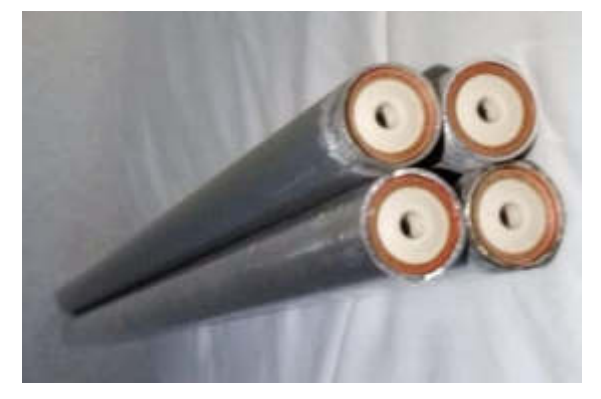

Der leere Bereich im Querschnittsbild auf der linken Seite ist der Raum für Fallschirm und Bordcomputer. Abgedeckt wird dieser Dann mit der Spitze der Rakete. Diese wird beim Erreichen der Apsis, dem höchsten Punkt in der Flugbahn der Rakete, abgeschossen um den Fallschirm zu entfalten. Rakete und Spitze werden über ein stabiles, dünnes und leichtes Seil verbunden sein. Dieses Seil wird am Fallschirm befestigt sein, so reicht ein Fallschirm um die gesamte Rakete sicher zu landen. Der Fallschirmmechanismus ist noch in Planung und wird danach getestet. Als Optionen stehen pyrotechnische Objekte wie eine kleine Sprengladung oder ein Feder- bzw. Gummibandmechanismus zur Debatte.

Im Bild ist Hope II in ihrem fertigen Zustand zu sehen. Links ist das Querschnittsbild jetzt mit der Raketenspitze zu sehen. In ihrem aktuellen Zustand wiegt die Rakete 854g und liegt damit noch gut entfernt von dem gesetzten Maximalwert von 1,8kg. Das letztendliche Gewicht spielt eine große Rolle in der Wahl des richtigen Fallschirms. Derzeit läuft es auf einen Fallschirm mit einem maximalen Traggewicht von einem kg raus. Zu sehen im unteren Bild ist ein Vorführmodell der Hope II, während sie sich noch in der Bauphase befindet. Hier sind bereits die groben Maße der Rakete zu sehen. Verglichen zu der Hope I ist sie wesentlich größer, aber auch schwerer.

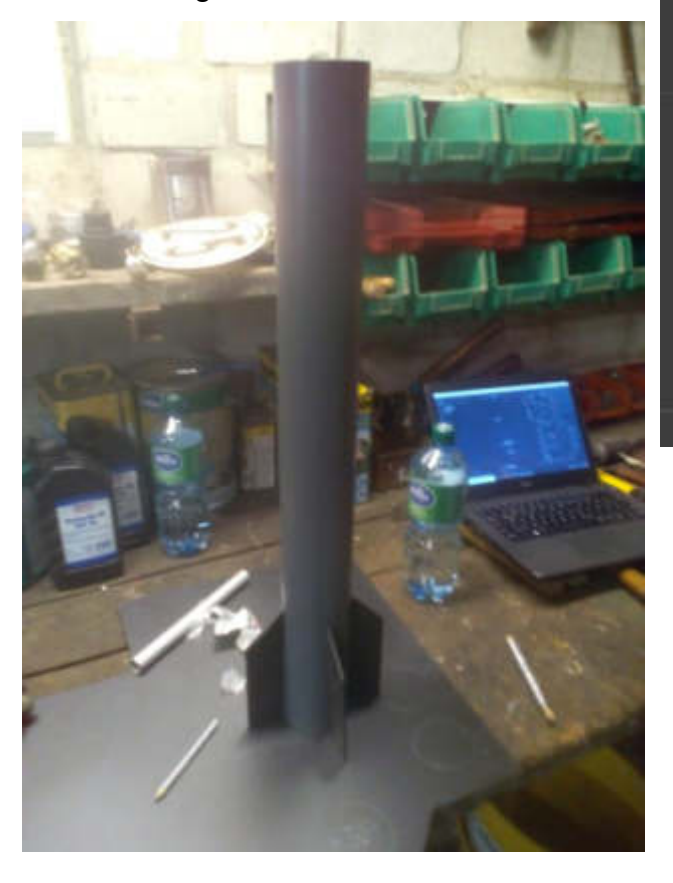

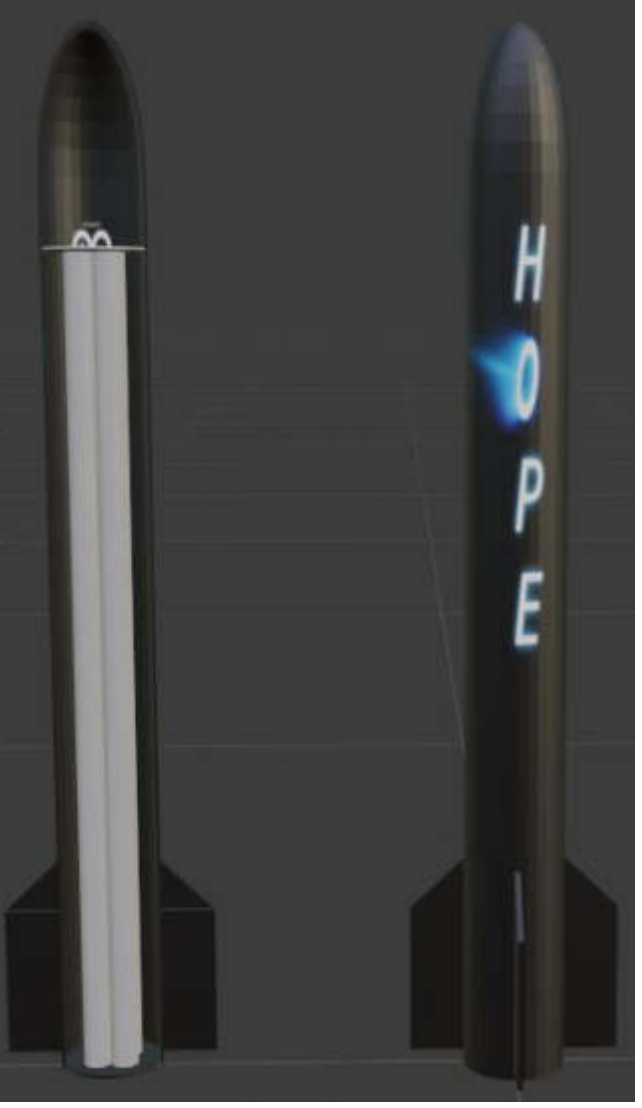

Marcel Siepe – Max Oesteroth – Nicolai Janneck Seite 16

# Berechnungen und Simulation

Zur Simulation haben wir das Freeware-Programm Algodoo benutzt. Algodoo ist ein sogenanntes "Physics Sandbox" Spiel, in dem man mit simplen Werkzeugen reale physikalische Bedienungen austesten kann. Algodoo lässt Analysen der Szene zu um so Kräfte, Geschwindigkeiten und Momentum in Graphen zu Visualisieren. Algodoo basiert in den Grundeinstellungen auf den erdüblichen physikalischen Kräften, lässt aber auch zu anderes zu simulieren.

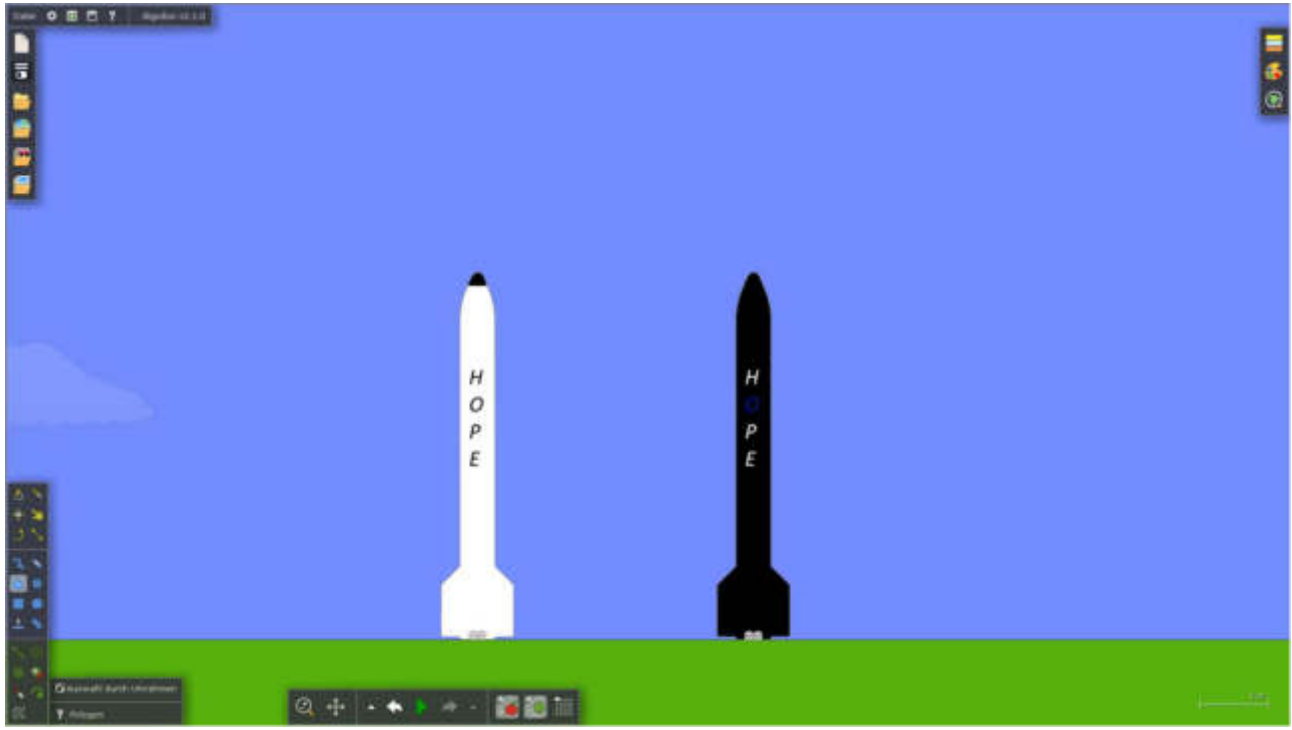

*Bild von Algodoo und der Simulationsszene*

## Hope 1.1

#### Schub-Masse-Verhältnis

In der Luft- und Raumfahrt wird die Triebwerksleistung oft als Schub pro Masse Verhältnis dargestellt. Bei Raketen muss dieser Wert immer mehr als 1 betragen, da die Schubkraft ansonsten nicht ausreichend ist um die Rakete anzuheben. In unserem Fall hat der Raketenmotor eine Masse von 27g und eine Kraft von 9N. Anhand der Schub-Gewichts Formel $\frac{F_S}{mg}$ Schubkraft geteilt durch Masse mal Gewichtskraft kann man nun das Schub-Masse-Verhältnis des Raketenmotors berechnen.

$$
\frac{F_S}{mg} = \frac{9N}{0.027kg \cdot 9.807 \frac{m}{s^2}} = 33.99
$$

 In der vollen legalen Version von Hope II kommen pro Triebwerksrohr (4 Stück insgesamt) zwei Treibladungen rein. Hierdurch verändert sich die Masse eines Triebwerkes und somit auch das Schub-Masse-Verhältnis. In Tausch dafür hat die Rakete aber eine verlängerte Zündzeit von 4,2s. Zusammen wiegt eine Treibladung dann 55g.

$$
\frac{F_S}{mg} = \frac{9N}{0.055kg \cdot 9.807 \frac{m}{s^2}} = 16.69
$$

Somit ist das Schub-Masse-Verhältnis halbiert und die Zündzeit verdoppelt.

#### **Beschleunigung**

#### Berechnung

Der erste Prototyp der Erfolg beim Start hatte, hat eine Masse von 88g. Die Treibladungen haben eine Kraft von 9N für eine Laufzeit von 2,1s. Mithilfe des zweiten Newtonschen Gesetzes plus der Gravitationskraft  $F = m \cdot (a + g)$ Kraft=Masse mal Beschleunigung plus Gravitationskraft lässt sich nun, unter Vernachlässigung des Luftwiderstandes, die Beschleunigung des Prototypen berechnen.

Mithilfe der Formel des newtonschen Reibungsgesetzes  $F_R = A \cdot \eta \cdot \frac{dv}{dy}$ 

Reibungskraft=Auflagefläche des Objekts mal dynamische Viskosität des Gases/der Flüssigkeit mal des vertikalen Geschwindigkeitsgefälle in dem Gas/ der Flüssigkeit.

Gegeben ist die Masse von 88g, die Schubkraft von 9N pro Treibladung und das Zweite Newtonsche Gesetz  $F = m \cdot (a + g)$ .

Gesucht ist die Beschleunigung a.

 $9N = 0,088kg \cdot (a + 9,807 \frac{m}{s^2})$  $\boldsymbol{s}$  $9N = 0,088a \cdot 0,863016$ | -0,863016  $8,136984N = 0,088a$  ÷ 0,088  $a = \frac{8,136984N}{0.088a}$  $\frac{136984N}{0,088a} = 92,47 \frac{m}{s^2}$ 

#### **Simulation**

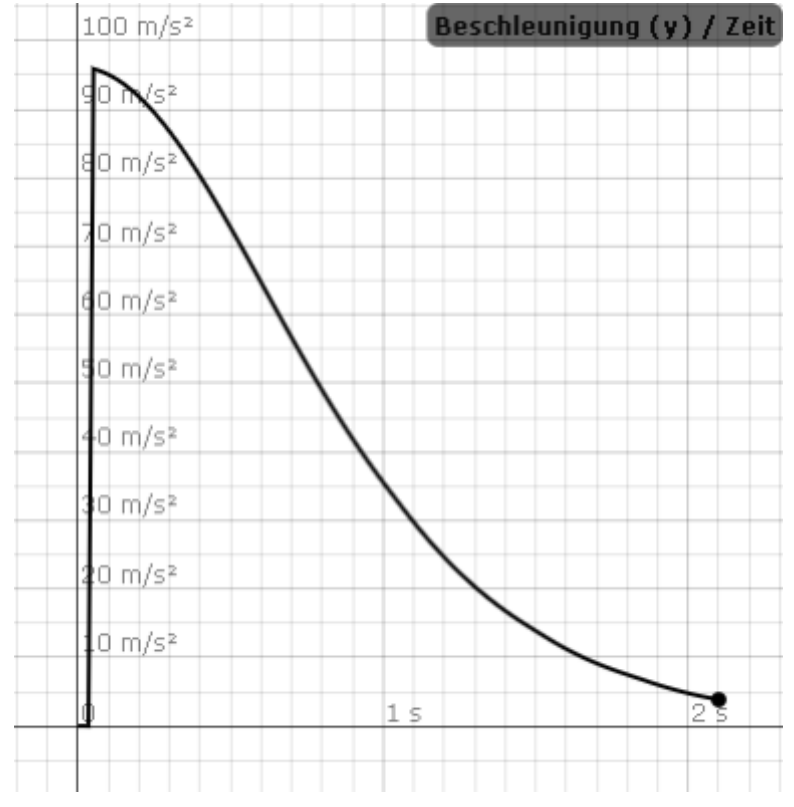

Der Spitzenwert der Beschleunigung beträgt 95,921m/s<sup>2</sup>. Dieser Wert kommt den Berechneten 92,47m/s<sup>2</sup> unter Betracht des vernachlässigten Luftwiderstandes sehr nahe.

#### Apsis und Zeit dahin

#### **Berechnung**

Anhand der bereits berechneten Werten kann man nun mithilfe einer Formel zur Berechnung des Scheitelpunkts einer Parabel die maximale Flughöhe (Apsis) und

die benötigte Zeit dahin berechnen. Hierzu werden Aspekte wie die Beschleunigung und die Beschleunigungszeit, die Erdanziehungskraft und Geschwindigkeit der Rakete beachtet.

Die Formel  $h_{ges} = h_0 + v_0 \cdot T - \frac{1}{2} g \cdot T^2$  der Gesamten Höhe=Höhe nach 2 Beschleunigung plus Geschwindigkeit mal Zeit des Auftreffens minus der halben Erdgravitation mal der Zeit des Aufkommens quadriert wird umgeformt in die Scheitelpunktform um die gewünschten Werte der Apsis und der Zeit abzulesen.

 $h_{ges} = h_0 + v_0 \cdot T -$ 1 2  $g \cdot T^2 \to SP\left(\frac{v_0}{a}\right)$  $\mathcal{G}$  $\mathcal{L}$  $\frac{v_0}{\sqrt{2}}$  $\mathcal{G}$ ) 2 ∙  $\mathcal{G}$  $\frac{1}{2} + h_0$ )  $\rightarrow$  SP(9,9s|577,73m)

Simulation

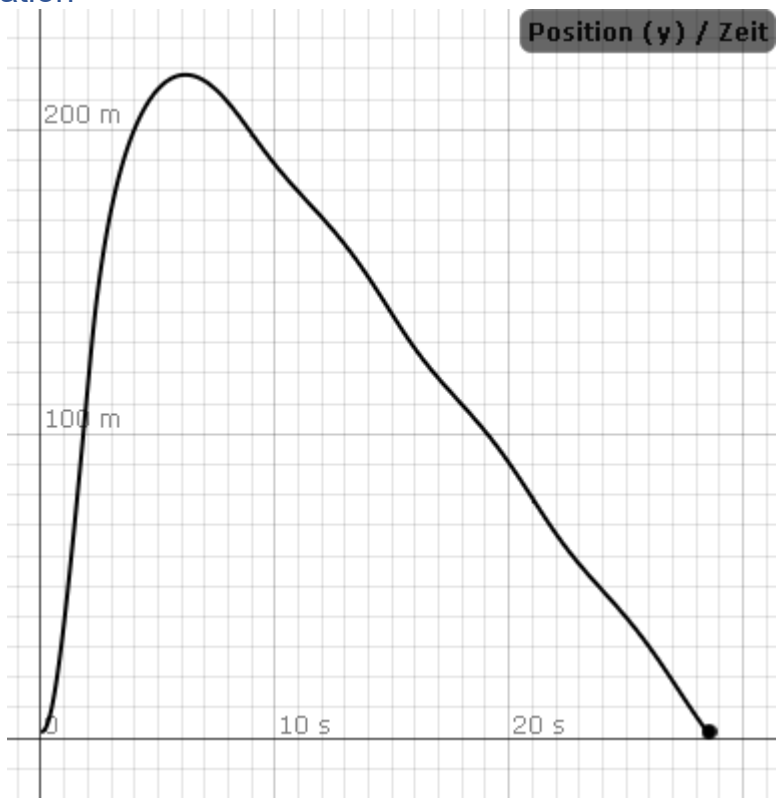

Der simulierte Wert von ~220m weicht Stark von den berechneten 577,73m ab. Wir wissen nicht, ob es an einem Fehler in der Simulation oder in der Rechnung handelt aber vermuten einen mathematischen Fehler

## Hope II (1. Testflug)

#### **Beschleunigung**

#### **Berechnung**

Die Treibladungen der Hope II werden zusammen eine Kraft von 36N haben. Im ersten Testlauf werden diese wieder für 2,1s zünden. Mithilfe des zweiten Newtonschen Gesetzes  $F = m \cdot a$  Kraft=Masse mal Beschleunigung lässt sich nun wieder, unter Vernachlässigung des Luftwiderstandes, die Beschleunigung berechnen.

Gegeben ist die aktuelle Masse der Hope II von 854g, die Schubkraft von nun 36N aller Vier Treibladung und das Zweite Newtonsche Gesetz  $F = m \cdot a$ . Gesucht ist auch wieder die Beschleunigung a.  $36N = 0.854kg \cdot (a + 9.807)$  $36N = 0,854a + 8,375178 - 8,375178$  $27,62N = 0,854a + 0,854$  $a = \frac{27,62N}{0.854k}$  $\frac{27,62N}{0,854kg} = 32,34 \frac{m}{s^2}$ 

#### **Simulation**

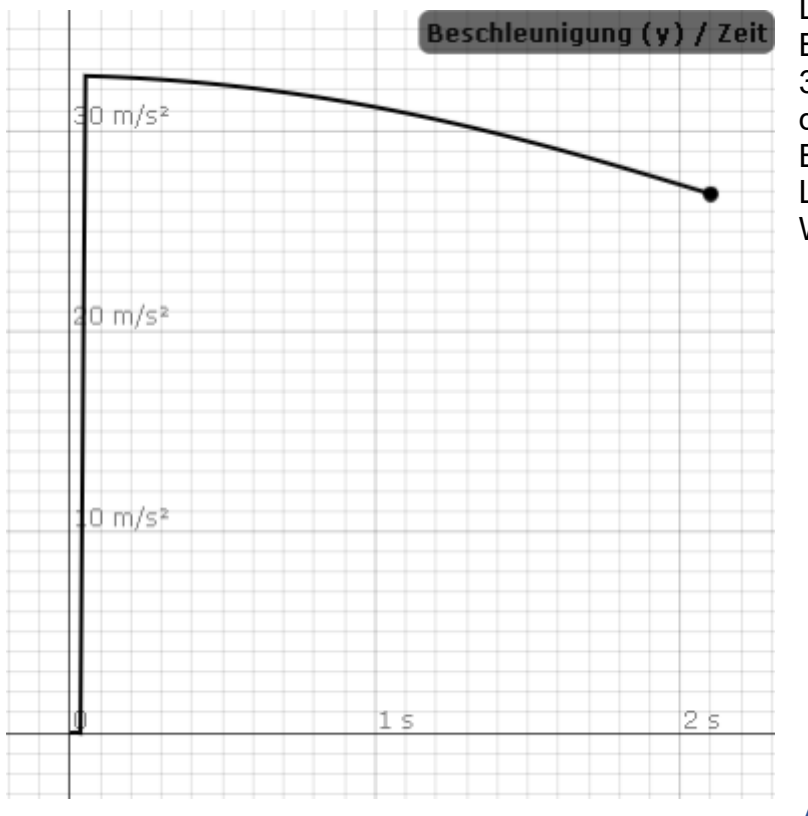

Der Spitzenwert der Beschleunigung beträgt diesmal 32,709m/s<sup>2</sup> . Dieser Wert kommt den Berechneten 32,34m/s<sup>2</sup> unter Betracht des vernachlässigten Luftwiderstandes dem simulierten Wert extrem nahe.

### Apsis und Zeit dahin

#### Berechnung

Wieder nehmen wir die Formel  $h_{ges} = h_0 + v_0 \cdot T - \frac{1}{2} g \cdot T^2$  der Gesamten 2 Höhe=Höhe nach Beschleunigung plus Geschwindigkeit mal Zeit des Auftreffens minus der halben Erdgravitation mal der Zeit des Aufkommens quadriert, formen diese in die Scheitelpunktform um und setzen die uns bekannten Werte ein.

$$
h_{ges} = h_0 + v_0 \cdot T - \frac{1}{2}g \cdot T^2 \to SP\left(\frac{v_0}{g}\right) \left(\frac{v_0}{g}\right)^2 \cdot \frac{g}{2} + h_0 \to SP(3,46s|130m)
$$

#### **Simulation**

![](_page_20_Figure_1.jpeg)

Auch hier entspricht der Simulierte Wert von etwa 43,5m nicht denm berechneten Wert von 130m. Auch hier vermuten wir wieder einen mathematischen Fehler

An dieser Stelle möchten wir uns sehr bei Herrn Fiedler für die Herleitung, Erklärung und Hilfe bei der Berechnung der Apsis und der Zeit dahin sowie Hinweise auf Verbesserungen für physikalische Ausdrücke bedanken. Unten zu sehen ist die komplette Herleitung und Umformung der Formel für die Berechnung der Apsis und der benötigten Zeit dahin. 1

$$
\underbrace{h_{ges}}_{=0} = h_0 + v_0 \cdot T - \frac{1}{2}g \cdot T^2
$$
\n
$$
\Leftrightarrow 0 = h_0 + v_0 \cdot T - \frac{1}{2}g \cdot T^2
$$
\n
$$
\Leftrightarrow 0 = -\frac{g}{2} \left( T^2 - 2\frac{v_0}{g} \cdot T + \left( \frac{v_0}{g} \right)^2 - \left( \frac{v_0}{g} \right)^2 \right) + h_0
$$
\n
$$
\Leftrightarrow 0 = -\frac{g}{2} \left( T^2 - 2\frac{v_0}{g} \cdot T + \left( \frac{v_0}{g} \right)^2 \right) + \left( \frac{v_0}{g} \right)^2 \cdot \frac{g}{2} + h_0
$$
\n
$$
\Leftrightarrow 0 = -\frac{g}{2} \left( T - \frac{v_0}{g} \right)^2 + \left( \frac{v_0}{g} \right)^2 \cdot \frac{g}{2} + h_0
$$
\n
$$
SP \left( \underbrace{\frac{v_0}{g}}_{\text{Zeitpunkt für max. Höhe}} \middle| \underbrace{\left( \frac{v_0}{g} \right)^2 \cdot \frac{g}{2} + h_0}_{\text{maximale Höhe}} \right)
$$

 $\rightarrow$ 

## Misserfolg und Analyse von Hope 1.0

[Video zum Fehlschlag von Hope 1.0](https://youtu.be/gT6_xv6iCzg)

Wie bereits in der Planung beschrieben hatte Hope 1.0 eine experimentelle Triebwerksdüse. Unsere These war, dass trotz der vorhandenen Treibladungsdüse trotzdem eine weitere im Modell benötigt wird. Scheinbar hat sich der Druck im Aluminiumrohr aufgrund der Triebwerksdüse angestaut bis der schwächste Punkt, in diesem Falle das Aluminiumrohr, nachgab. Im Bild unten sind die Überreste der Hope 1.0 die wir finden konnten zu sehen. Als Fazit haben wir beschlossen keine Triebwerksdüse für Hope 1.1 zu benutzen und das Verhalten deren zu beobachten.

![](_page_21_Picture_4.jpeg)

#### **Wichtig!**

**Das ist der Grund warum wir abraten eine Modellrakete selbst zu entwerfen. Raketenmotoren sind im Grundprinzip immer noch Sprengstoff und sie werden sich in Fehlfunktionen auch so verhalten. Vorgefertigte Raketensets oder umfangreiche Recherchen und Sicherheitsmaßnahmen sind zwei Wege um Verletzungen zu verhindern.**

## Proof of Concept: Hope 1.1 – Fluganalyse

#### [Video zum Erfolgreichen Start von Hope 1.1](file:///C:/Users/Yuko/Desktop/Rocket%20Project/Dokumentation/%5bhttps:/youtu.be/LmCsD6NWxJo%5d)

Im Video zu sehen ist ein diesmal erfolgreicher Start. Dennoch ist das Flugverhalten der Rakete sehr instabil. Man sieht wie die Rakete versucht in mehrere Richtungen auszuweichen. Des Weiteren sieht man wie die Rakete eine Parabel fliegt. Diese ähnelt sogar einem "Gravity-Turn" echter Raketen um der Anziehungskraft der Erde mit einer hohen seitlichen Geschwindigkeit zu entkommen, wenn auch in einem wesentlich kleineren Maßstab.

Wichtig für Hope II wird sein die Flugstabilität zu verbessern. Nach weiterer Recherche lässt sich dies durch einen passenden Schwerpunkt verwirklichen. Eine Rakete sollte niemals einen hecklastigen Schwerpunkt haben, da sie sonst wie im Video versucht auszubrechen.

# Kommendes und Mögliches

### Kommendes

Das Vollenden und Testen der Hope II steht immer noch fest. Hierzu werden wir weiter den Schritten der Bearbeitung folgen und eventuelle Verbesserungen in Betracht ziehen. Ein großer Aspekt, der in der Bearbeitung nicht behandelt wurde ist der Bordcomputer. Dieser wird in diesem Teil der Dokumentation der Modellrakete Hope II weiter besprochen.

Der Bordcomputer der Hope II besteht aus drei Grundkomponenten. Einem Sensor, einem Übertrager und einer Steuerungseinheit beider.

Zum ersten Stand der Planung war der ArduinoNano als Steuerungseinheit des GY-521 Sensors und des ESP-01 WLAN-Moduls geplant. Im Bild ist die Verbindung zu diesem Zeitpunkt veranschaulicht. Geplant war das der ArduinoNano ein Programm zum Ansteuern des GY-521 Sensors laufen lässt und bei den richtigen Datenwerten die Spitze der Rakete abtrennt und den Fallschirm somit freigibt. Der ArduinoNano würde so eine Schleife nach bemerken des Starts ausführen die wie folgt aussieht:

![](_page_22_Figure_5.jpeg)

Während dieser Schleife würde das ESP-01 WLAN Modul sozusagen leise der I²C Kommunikation zuhören und die erhaltenen Daten an einen Computer senden. In dem Kommunikationsprotokoll I²C unterscheidet man zwischen dem Steuernden Modul (Master) und den angesteuerten Modulen (Slaves). Das Kommunikationsprotokoll I²C besteht aus zwei Teilen. Die SCL (Serielle Clock) und den SDA (Serielle Daten). Diese Signale werden über zwei Leitungen zu den Modulen geschickt. Die SCL legt lediglich die Wiederholrate der Kommunikation fest. Die SDA Kommuniziert im Binärsystem. Unterschieden wird nur zwischen 0 – Aus und 1 – An. Mit bestimmten Reihenfolgen aus diesem Binärsystem kommunizieren so die Module untereinander.

Der ganze Plan sieht in einer Visualisierung dann so aus:

![](_page_23_Figure_1.jpeg)

Aufgrund von größtenteils programmiertechnischen Problemen und weiteren Informationen durch Recherchen haben wir die Konstellation geändert. Nun steuert der Arduino den GY-521 nicht mehr, sondern übernimmt das, was das ESP-01 Modul vorher gemacht hat. Da das ESP-01 Modul auch programmierbar ist übernimmt dieses nun die Ansteuerung des GY-521 und wird somit zu einem Master Device während der Arduino nun zu einem Slave Device wird.

![](_page_23_Figure_3.jpeg)

Der Programmverlauf des neuen Plans ist wieder eine Schleife, die so aussieht:

Frage Schicken > Antwort erhalten > Antwort Abschicken > Zurück zum Anfang

Der ArduinoNano lässt nun zwei simplere Schleifen laufen. Sie kümmern sich nur um den Datenwert des GY-521. Die erste Schleife entscheidet, ob der Start stattgefunden hat, damit die zweite freigegeben werden kann. Die zweite Schleife analysiert nun die Werte des GY-521 und wartet auf die passenden Werte für das Schubende um dann den Fallschirm zu entfalten.

Diese jetzige Verbindung der Komponenten verläuft wie auf dem folgenden Bild.

![](_page_24_Figure_0.jpeg)

Ähnlich oder so können die Flugdaten gesendet vom ESP-01 dann auf dem PC aufgenommen und bewertet werden.

|                                                                                                    |                                   |                                                                                                    |                                            |                                               |                  | <b>Service</b>                            |
|----------------------------------------------------------------------------------------------------|-----------------------------------|----------------------------------------------------------------------------------------------------|--------------------------------------------|-----------------------------------------------|------------------|-------------------------------------------|
| ILINESI.AUT = Boardiannigung Sikehax = 1838C   BoonCrossinong Tidebox =                                                                                    |                                   | 0 / Reachinuations C-Lobom = 1234 / Trepensous = UE.OT : Luge D-Lobom =                                                    | 175 1. Laye T-School of                    | 310   Laje   Guitar +                         | 19               |                                           |
| Illitrict.com -- Seentimosigney D-Azize + 18980   Republications T-Quine +                                                                                 |                                   | $425.1$ South locations: 2-driver $\sigma$ . 1278 / Trapenster $\sigma$ of 131 = last 2-driver $\sigma$                    | $+42$ $\equiv$ 1410 $\sqrt{+2}$ like $+$   | Rif / Laja: 2-3/Raw +                         | 10               |                                           |
| (EL:BE/EE.207, 14 SARIELAUSLEUM S-Achee = 18540 : SARIELAUSLEUM V-Achee =                                                                                  |                                   | (2) Beech Least pure 2-Aches, 4  1993 1 Treasurance = 40.09 1 Says S-Aches 4.                                              | 185 / 1899 7-82520-4                       | 235 / Lizas 2-3/239 v                         | ÷                |                                           |
| aluttril. Itl is bereliminipung Edator = 19496 / Benttlandstong Viktor =                                                                                   |                                   | (C)   Beachlanchipung Z-Lohan = [1996]   Tangentesur = 10/199   Large D-Lohan =                                            | vill 1 Lays Villeties at                   | 280 1 Lage 2-School of                        | m                |                                           |
| Illifint In - Seritanique Sible - INTE : Breitschippig Trimme -                                                                                            |                                   | 32   Berriczkonigury 2-Schoo - 1215   Tropenstein > 12.81   Lage 2-Schoo +                                                 | $-01$ . Laps 7-minse +                     | 311   Lape 2-Silvae +                         | 46               |                                           |
| Strikt-St. 379 -> Besttingslang S-krite, - 1939) / Besttingslang V-Riter +                                                                                 | -4 : banchizanianza 2-Actres w:   | 1239 / Telescopat v 65, 98 / 1449 5-8-336 $\sigma$                                                                         | $-01$ : lags 1-actss $-$                   | FIX 1 haze 2-kolon- o                         | FE               |                                           |
| Sichtiff.148 -- Beertjedningung E-Arhee = 18416 : Beertjeyeigung V-Arhee =                                                                                 | (2) 1 Beach Launt guns 2-Armee a  | 1292 / Temperatur a 10.00 / Lape B-Action of                                                                               | «NZ i Lase V-lather o                      | 296   Lase 3-3-hee o                          | 86               |                                           |
| 31:31:32.312 -> Bossileasigns; 2-Liker + 12117   Benitimusyung Titimes +                                                                                   |                                   | 22   Benthlaussiphi P-2014 = 1110   Tropensulat + 02/27   Laye 2-3/2/22 +                                                  | $+74$   Lips 7-Sillate +                   | 231 / Laps 2-2084e v                          | <b>TE</b>        |                                           |
| Eliftich.nH -> Serikiniiapug B-Azba - 1855 : Beerhingizang V-Aches -                                                                                       |                                   | #4 ( Baschlausigung 2-Aches = 1384 / Vergensstur = 81/33 = 1449-2-Achae =                                                  | $-01$ = Laps 2-domas +                     | 300 - Laje 3-Actor +                          | 16               |                                           |
| (C):FirlL(T) + Bentleetings Edcher = 1859 ( Bentl)vecinns T-krhav =                                                                                        |                                   | 25 / Bernisenigurg 2-Achae = 1240 / Temperature = 10.01 / Sage 3-Achae =                                                   | +81. 1 Lape 5-Behat 4                      | 393   Lage 3-Athas +                          | 33.              |                                           |
| It.Th:CC-TIT -> ResetTeuroping Elksben - IEETT : Beschienungung Videose -                                                                                  |                                   | 18.   Beschizzeniques 2-Scheen - LIIT / Trapensment - HL. NY   Lapp 2-Scheen -                                             | +92 / Laps V-Louis +                       | Will 1 Leps 2-School v                        | <b>VL</b>        |                                           |
| Sicfritt, 418 - Seechimutinum S-Achee + 19438   Beachimutinum T-kilom =                                                                                    |                                   | (4)   Securitants play C-Schae = 1480   Telegenthus + 40, 77   Lege S-Actual +                                             | $-01$ . Laps 1-billion $+$                 | 203   Laps 2-Action +                         | 35               |                                           |
| Elrifrith Hit -> Beethlessigner S-Aches = 18940 / Beethlessigner T-kchas =                                                                                 |                                   | 94   Berchlausigning 2-Aches =   1294   Temperatury > HC/VR   Jagy 3-Aches =                                               | vill i Lage 5-School in                    | Job + Lage 2-School =                         | <b>VI</b>        |                                           |
| 21:37:05.718 - Berekleusiausg Edshae = 18838 / Beenkleusiausg Tikinee =                                                                                    |                                   | 2 / Beeckleonipung 2-Schee = 1347 / Temperance = 67.37 / Supe 3-Schee =                                                    | -47 - Laps 7-Solver =                      | 201 - Lajy 2-Sines +                          | 10               |                                           |
| Elcittude.km >> Beachingclaus B-Riban + 18202 / Beniculations Tracker >                                                                                    |                                   | 22   Beniklauliuske C-Atkan - 1178   Teigenatus + 42.88   Lept S-Kilon +                                                   | $-41$   Leps 7-Billiam +                   | $331.1$ Legs 2-2004+ +                        | 11               |                                           |
| ILLIFOUR ATE -> Bearntleastagers B-Aches = LATW 1 Reproductions T-Aches =                                                                                  | 44 / Beachington L-kous w.        | 1380 { Temperature = a0.04 = lags A-Actual 4.                                                                              | $-2N$ $>$ Laps $\%$ derived $\approx$      | 388 / Laje D-Mitse >                          | Ab.              |                                           |
| Sl-Sl-Sh-Si -> Resolivations E-kohe = 1898   Beethorosipus F-kohe =                                                                                        |                                   | 34 / Detroilentiques 2-Schoe = 1328 / Temperatur = 10.30 / Lage 3-Schoe =                                                  | (65 / Laps V-Schoo e.                      | 240   Laps 2-Achae o.                         | 46               |                                           |
| Stuffultilly - Sendirections S-breek - 1999 / Becchimically F-Aller -                                                                                      |                                   | $-57$ ( Beschisszalgung 2-follow $-$ 1207 : Temperatur + HLW : lays 2-follow +                                             | $-01$ : Lags T-Silhee +                    | TIX 1 Laps 2-Babel +                          | 49               |                                           |
| Hicficil: SMI - Beschlassipper K-Achew - 18517   Beschlassipper V-Aches -                                                                                  |                                   | 18   Basthinonigung Eldcham = 1244   Telescottor = 40.91   Lags B-Actua =                                                  | (0) I hap V-kines +                        | 192   Laps   Action +                         | $\ddot{ }$       |                                           |
| SI/ST-12.552 - Senitianssyng X-Actor = 10010 : Brechlentspag V-Actor =                                                                                     | (24 : Beachlaumiguez Didehee =    | 1240   Temperatur = 40.06.1 Lage Schiches =                                                                                | -63 / Laye 7-School =                      | SIA : Lage D-Scheen =                         | A4               |                                           |
| II-IT-IE-HE -> BeroKleusigung X-Like + 18918 / Beeckleusigung Y-Billat +                                                                                   |                                   | 40   Beschleunigung D-Aubam = 1212   Temperatur = 01.05   Lege 3-Echien =                                                  | $-71$ : Laps 2-Bikes +                     | $281 +$ Laps 2-Silose $\tau$                  | 32               |                                           |
| The Print fire in Beautonoughly Autobay = 19422 / Beautonoughly Tradition =                                                                                | (41.) Beschüngslands Tokolos =    | 1200 / Telgerston + 40,77 / Lage B-kolum +                                                                                 | $-74$ : Laps 3-lecture $\alpha$            | TTT / Lags 2-3/234-4                          | 33.              |                                           |
| HirdValk, MA -in Beachtsonspree G-Achae = 1848 / Beatrickerspree V-Action =                                                                                |                                   | 32   Berrhiaunegung E-Scene = 1338   Trepereneur = 10.49   Lege G-School =                                                 | $-23$ $\pm$ lays Y-letter $+$              | JIF ( Lass 2-Attac =                          | 35               |                                           |
| Ill-If-17.265 -> Sesikiwatiyan X-Like = 16302   BrentCoucapan Y-Like =                                                                                     | 21   Teschlausingsma D-Schae -    | 1214 1 Temperatur = U1.72 1 Jage 3-Schoe =                                                                                 | $-74$ $+$ 1mpm T-Sobors $+$                | 231 + Lage 2-Solvey =                         | 45               |                                           |
| Standfuldi dil' «> Bernicissatzanna X-Arhaw » 18312 / Beenhimshizming V-Arhaw »                                                                            | -IC   Beschlausinums D-Achee =    | 1217 / Television + 40.72 / Low 3-4mai +                                                                                   | $-16$ = Lass V-kitsel +                    | 242 / Link 2-Bridge +                         | 11               |                                           |
| SICPTISE.REE - Descriptionisment Wikches + 1988E   Beart [wont toney Tilkings +                                                                            | 4.   Beachinocripting Il-Actual o | 1104   Temperatur: p. 461.03   Lage S-kchus +                                                                              | (69   Lape S-Aches +                       | SSE I Lape E-Robert 4                         | $\frac{1}{2}$    |                                           |
| ITL/IT-37-488 -> Seecklessippeg D-Schler = . 19758 - Seechlecevineg T-Golser =                                                                             |                                   | 67.   Dennisaniques Scholan = [118.] Temperatur = 30.19   Lage Scholan =                                                   |                                            |                                               | 45               |                                           |
|                                                                                                    | $-34$ / Beschizentzung 1-Allies + |                                                                                                    | rolf i Laye Tribilide =                    | 310   Lape D-Athen +                          | 76               |                                           |
| TI:/Fi:II.412 -> Seeikiessijgus n-Arbee + 18772   Beschienkraus Y-bitter +<br>(1) (Frill, TEI =0 Seast) excepts & Aches = 1947) ( Beachinokipoty V-Aches = |                                   | 1224   September + 80.77   Lapt 2-Billes +<br>1220 / Teleperatur x 40.01 / Lags S-Actua +                                  | $-34$   1mpm 3-Billian $\sim$              | 2010 - Laps 2-Athen +<br>100 c has 2-killed + | n                |                                           |
|                                                                                                    | 1 : Barchimenigene J-Actus +      |                                                                                                    | $-42$ / Lays 7-84144 =                     |                                               |                  |                                           |
| ILITUD-III - Beechmanpuy Likens - 1840   Beechmanpuy Tiches -                                                                                              |                                   | TL : Bennhimonsgung Echenem = 1188 : Trogenense = 10.88 : Lope D-Actor =                                                   | -87 / Lays Y-Sches +                       | JIT / Lam Electric +                          | $\ddot{x}$<br>10 |                                           |
| (21)27)29.55% -> Beachingtonical S-Acker - 1948   Beachingtonic T-Schee -<br>ITLIFIAR.III. -> Bevintentianus X-Aches = 18476 / Beschleutzung V-Aches =     | 24 - Beachisontains I-Actue =     | 29.   Beachimultauks f-Achee = . 1254   Temperatur = AT.51   Lage S-Achee =<br>1199 ( Telephone) = AO.30   Lape S-Actual + | $+23.1$ Lays T-Schee +                     | 234 + Lage 2-Achee +<br>UH / Lege 2-Achae +   |                  |                                           |
|                                                                                                    |                                   |                                                                                                    | $-45.1$ Lapt T-bitni +                     |                                               |                  |                                           |
| (1) JTJTJ10 = Seekipnergeng Blacker = 10410 : BookStorrinng Tibrick =                                                                                      |                                   | (34   Deertimonance E-Anton = 1994   Temperatur = 2017)   Lage E-Anton =                                                   | (66   Laje Träche) +                       | 111   Laje T-Amer +                           | $\ddot{ }$       |                                           |
| ITLITUIT.450 -> Senckreatingung S-Achee + 18322 : Senckreatingung V-botae +                                                                                |                                   | 27.   Beachlaussing Schines = 1278   Temperatur = 60.07 + 14pt Schiller +                                                  | (64 / Laps T-Billies v.                    | Bill - Laps 2-Solar +                         | 300              |                                           |
| 21:17:28:345 -> SeattGeorgetz S-Arbec = 19777   BeattGeorgetz V-Artes =                                                                                    |                                   | $-11$ - Beschleinigung 5-Action $-$ 12:07   Temperatury = 40; Kt + 1app S-Action =                                         | $e^{\pm}t$ : 1 1428 7-9.1534 $\rightarrow$ | 359 / Lebs 2-Active +                         | ×                |                                           |
| (1)(7)(3)(49) -t Berri(mustakes & Arbes = 1949/ / Berrichtschrapes T-Aches =                                                                               | 10   Berchlaustanty 2-Lebes =     | 1934 / Temperatur = 45.16 / Jagy 3-Actual =                                                                                | $-01$ : lass 7-lotes -                     | 200 / Lass 2-2-met =                          | m                |                                           |
| Iliffiliat - Beechsmipsy Idians - IEEE   Beechsmipsy Taller -                                                                                              |                                   | (2)   BeeckInskipse C-Siles > [200   Trepension > (2) N   Japan 2-Siles +                                                  | $-41$ . 1 hase 7-kolon- +                  | IIIE : Lass 2-Schee +                         | <b>TE</b>        |                                           |
| Elistricky sen -> Bearnisonights n-kchee - 18500 / Beachingstade T-Action -                                                                                | -4   Beachigantanic f-Actas =     | 1758   Temperatur + 48177 - Lape S-Action +                                                                                | $-71$   Laps T-Aches +                     | FRI 1 Lags 2-Aches =                          | 15.              |                                           |
| (FL-FT-14)-796 -> Beautisentance A-Achae = 18365 / Beachimocrating T-Achae =                                                                               |                                   | (F : Berthlavnigung L-Actua = 1251 : Trepaintiny = AC.OV : Lage S-Actua =                                                  | $-45^\circ$ ). Lape T-feltest $+$          | $273 - 1$ lags 2-debat +                      | 11               |                                           |
| ILITIZIZIT >r Neetjeasgeg D.Szke + 1813 / Neetjeasgeg Tibien +                                                                                             |                                   | 25   Westbingstate 2-Long v - 1212   Temperatus v 42.35   Lape 2-Long v                                                    | vill in Laye Tribilide v.                  | $278$ $\pm$ Lage 2-dollars +                  |                  |                                           |
| SLITTING FO, 40 SHATCHGRAW R-ACLAH 4 LEGAL 1 SAKIGHAUGUNG T-AUGHA 4                                                                                        |                                   | 24.   Beachisonipula 2-Achee = 1148   Temperatur + 60.00   Lape 3-Achee =                                                  | $-0.7$ $-14446$ $-7-847646$ $+$            | All ( Lags 2-Attat +                          | u                |                                           |
| (E) (F) FF-498 -> Bayes(interpret X-Achie = 18448 / Benthlestyping Y-Achie =                                                                               |                                   | 26   Benthlavolphiq 2-Anton = 1219   Temparator = 40, V)   Lage S-Anton =                                                  | «It i Lape Y-kehae 4                       | 104 1 Lags D-School 4                         | 43               |                                           |
| Illiftid Abi - beechnaspen Scheer - 1977   Beechnase Tibose -                                                                                              |                                   | 9   Beecklepings District - LITE / Telecommun - SLIE - Lage Schinge -                                                      | (IT.) Lage T-Bibbe +                       | 310   Lape 2-Solute +                         | 11               |                                           |
| ILLITIN, YOT -> Besidzenstaves E-Liber + : 1944 / Besidzenstanes V-Achee +                                                                                 |                                   | $-0.1$ Beeth temating $0.4$ change $\sim$ 1.110 + Temperature $+$ 02.31, + 1.449 5-former $+$                              | $-25$ $-1$ ago 5-\$15.00 +                 | $271$ $1$ haze $3-8$ shape $+$                | m                |                                           |
| 21137145.82E -> Beachington E-Ache = 1853V   Beachington V-Aches =                                                                                         |                                   | (2) Henrichtechtecht C-Actuar = 1212 / Temperatur = 40.01 / Laps B-Actuar =                                                | $-55$ / Laps 7-Attac +                     | Hil   Laps I-Athee +                          | 38               |                                           |
| SinflickSim in Benitouslywy Sikehar = 1849/   Benitousywy Viking =                                                                                         |                                   | NC 1. Baseblacongung D'Annae = 1210 1 Trepansnur = 10.01 1 Lape B-Annue =                                                  | 148   Laye 2-letter =                      | J.H.   Laps 1-Actor =                         | TE               |                                           |
| ILITIELYN - Desilingsgag S-Libe - 1818   Berickscoteng T-Libe -                                                                                            |                                   | 0.1 Seculianismus 2-hibre + 1141 / Televisius + 07.01 - lase 2-hibre +                                                     | $+77\,\pm\,1444$ / - Billiam +             | 507   Lask 2-Sillian =                        |                  |                                           |
| (ELTIVAK. EEN va Smattlantingung K-Arbaw = 1842) 1 Saattlavatinung V-Arbak =                                                                               |                                   | (4)   Beech Lecturers 2-Action = 1226   Treascurers > 40.47   Lays 3-kchae +                                               | $+62 + 14496$ 7-8ch26 $+$                  | Hill ("Lays 3-Senat »                         | 16               |                                           |
| 21:71:01:40: /s NorrEleverigung E-Lehen = 1932) / Benoblescopung V-Advert =                                                                                |                                   | cik i Baschlässnipung Z-Achae = 1228 ( Temperatur = aC.05   Lage B-Achae =                                                 | (ST 1. Layer Trikehate at                  | 289 1 Lage 2-School of                        | 33               |                                           |
| Illift-16.378 - Sectionalists Sibles - IBIN : Revisionizes Trailer -                                                                                       |                                   | $-4$ ; Herchtechtglutz 2-2nham $-$ 2214 ; Trepentatur $-$ 97.31 ; Legs 2-billion $-$                                       | $+01$ . Laps 7-millar $+$                  | 208   Laps 2-Silkee +                         | n                |                                           |
| Sicilian (The - Benthrenianus E-Artes - 1988)   Benthrenianus V-Artes -                                                                                    |                                   | 44   Berchlandsmann 2-Actuae = 1380 / Temperature = 05/75   1460 5-6/2000 =                                                | $-411$ 1.1429 7-9-1539 $+$                 | SW 1 Law 2-astro +                            | Vu               |                                           |
| 31/37/48.882 - Searcheanigung E-Artist = 18985 : BentGrutzgung T-Kittor =                                                                                  |                                   | 184   BeerKlaunigung 2-Actor = 1219   Temperatur = 10.77   Tapp 2-Acture =                                                 | (EL   Laps T-Athes o                       | 299   Lape 2-3chee o                          | 5.1              |                                           |
| 21/21/31/218 - BootKinscopes R-Asker = 1849   Resilvancipas Trailer =                                                                                      |                                   | 8   Benchlausgung 2-Schae = 1218   Tropensaur = 62.97   Lapp 2-Schue =                                                     | $-87$ / Lays 2-Schae +                     | 231   Lays 2-Scale +                          | 86               |                                           |
| Il:Trill.ITT -> Beschlassingcog B-Arbow = 18000 / Beschlassingcog T-Actor =                                                                                |                                   | 14   Baschisuniause 2-Schow = 1174   Temperasur = 07.01 - Laps 3-Actual =                                                  | $-44$ - Lays 3-domain +                    | 310   Laje D-Bilde +                          | 10               |                                           |
| 11-87-61.200 to Barrellennigung B-Arken = 18300 1 Barrellennigung S-Arken =                                                                                |                                   | 62   Barchlaustgung Didebas = 1334   Temperasus = 67.72   Lage Bidebas =                                                   | 148 1. Laps V-Schee 4                      | 350   Lage 3-Athen =                          | $\frac{1}{2}$    |                                           |
| of industrial (a) between around-                                                                                                    |                                   |                                                                                                    |                                            |                                               |                  | <b>Head Code</b><br>a million a baptrocen |

*Bild des Seriellen Monitors der ArduinoIDE nach Aufnahme von GY-521 Daten*

## **Mögliches**

Mithilfe des Mikrocontrollersystems lassen sich noch mehrere Sachen verwirklichen. Beispielsweise würde sich ein Steuerungssystem der Rakete implementieren lassen um Ausbrechen der Rakete sowie Kurskorrektionen vorzunehmen. Um dies zu verwirklichen müsste jedoch ein Gimbalesystem des Triebwerks und/oder eine Elevonsteuerung an den Stabilisatoren eingebaut werden.

Gimbalsteuerungen von Raketentriebwerken findet man an fast jeder Rakete. Sie lässt zu, dass die Triebwerksglocken oder das gesamte Triebwerk in verschiedene Richtungen bewegt werden kann.

Ein Beispiel ist [dieses Video eines Gimbal-Tests](https://www.youtube.com/watch?v=CdHcj_kp1UQ) eines RS-25 Triebwerks der NASA. Möglich ohne Gimbalsystem oder zusätzlich zu diesem ist eine Elevonsteuerung an den Stabilisatoren der Rakete. Diese können unabhängig oder wie beschrieben zusätzlich zum Gimbalsystem die Rakete steuern.

Die Implementierung beider Systeme benötigt weitere Programmzeilen sowie Servomotoren und Lineare Aktuatoren, die möglichst leichtgewichtig sind.

Des Weiteren ist mithilfe der gewonnen Flugwerte eine Visualisierung der Flugstrecke möglich. Im Bild unten ist eine grob erwartete Flugbahn der Rakete sowie die einzelnen Phasen des Flugs.

![](_page_25_Figure_4.jpeg)

## **Nachwort**

Wir als Team hinter der Modellrakete hoffen, dass diese kleine Textdokumentation gefallen hat und hoffen das wir, nicht unbedingt zu einer Rakete, aber zu ähnlich spannenden, aufregenden und herausfordernden Projekten inspiriert haben. Die Bearbeitung der Rakete und Erarbeitung dieser Dokumentation hat uns viel Spaß gemacht und bei gewünschten Updates sind wir gerne bereit mehr Informationen über unsere nächste Modellrakete zu liefern.

Zuletzt bitten wir noch einmal darum an die Sicherheit zu denken. Die Sicherheit der beteiligten kommt immer an erster Stelle und ist der wichtigste Teil aller Projekte.

Mit freundlichen Grüßen

Das Team hinter Projekt Hope

![](_page_26_Picture_5.jpeg)

## Quellen

#### [DAHAG - Ratgeber Raketenmodellbau](https://www.dahag.de/c/ratgeber/oeffentliches-recht/ratgeber-raketenmodellbau#c9561)[https://www.dahag.de/c/ratgeber/oeffentliches-recht/ratgeber-](https://www.dahag.de/c/ratgeber/oeffentliches-recht/ratgeber-raketenmodellbau#c9561)

[raketenmodellbau#c9561](https://www.dahag.de/c/ratgeber/oeffentliches-recht/ratgeber-raketenmodellbau#c9561)

[Schub-Gewichts-Verhältnis](https://de.wikipedia.org/wiki/Schub-Gewicht-Verhältnis)<https://de.wikipedia.org/wiki/Schub-Gewicht-Verhältnis>

[ArduinoNano – GY-521](https://mschoeffler.com/2017/10/05/tutorial-how-to-use-the-gy-521-module-mpu-6050-breakout-board-with-the-arduino-uno/)[https://mschoeffler.com/2017/10/05/tutorial-how-to-use-the-gy-521-module-mpu-6050-breakout](https://mschoeffler.com/2017/10/05/tutorial-how-to-use-the-gy-521-module-mpu-6050-breakout-board-with-the-arduino-uno/)[board-with-the-arduino-uno/](https://mschoeffler.com/2017/10/05/tutorial-how-to-use-the-gy-521-module-mpu-6050-breakout-board-with-the-arduino-uno/)

[Newtonsche Gesetze](https://studyflix.de/ingenieurwissenschaften/newtonsche-axiome-1432)<https://studyflix.de/ingenieurwissenschaften/newtonsche-axiome-1432>

[Tabelle - Raketentreibstoffe und Oxidatoren](https://de.wikipedia.org/wiki/Raketentreibstoff)<https://de.wikipedia.org/wiki/Raketentreibstoff>

[Flüssigraketentriebwerk –](https://upload.wikimedia.org/wikipedia/commons/3/31/Rocket_liquid_fuel_engine.png) 

[Illustration](https://upload.wikimedia.org/wikipedia/commons/3/31/Rocket_liquid_fuel_engine.png)[https://upload.wikimedia.org/wikipedia/commons/3/31/Rocket\\_liquid\\_fuel\\_engine.png](https://upload.wikimedia.org/wikipedia/commons/3/31/Rocket_liquid_fuel_engine.png)

[Machdiamanten](https://de.wikipedia.org/wiki/Machscher_Knoten)[https://de.wikipedia.org/wiki/Machscher\\_Knoten](https://de.wikipedia.org/wiki/Machscher_Knoten)

[Machdiamanten beim Space Shuttle](https://www.youtube.com/watch?v=ieSS2wOF3PU)<https://www.youtube.com/watch?v=ieSS2wOF3PU>

[Video zum Fehlschlag von Hope 1.0](https://youtu.be/gT6_xv6iCzg)https://voutu.be/gT6\_xv6iCzg

[Video zum Erfolgreichen Start von Hope 1.1](https://youtu.be/LmCsD6NWxJo)<sub><https://youtu.be/LmCsD6NWxJo></sub>

[Algodoo - Kostenloses Physics Sandbox Spiel](http://www.algodoo.com/)<http://www.algodoo.com/>

[Blender - 3D Modelling Programm](https://www.blender.org/)<https://www.blender.org/>

[\[SSME\] Gimbal Test](https://www.youtube.com/watch?v=CdHcj_kp1UQ)[https://www.youtube.com/watch?v=CdHcj\\_kp1UQ](https://www.youtube.com/watch?v=CdHcj_kp1UQ)

[KLIMA Raketenmotor Typ D9-](https://www.amazon.de/gp/product/B07NWN19KL/ref=ppx_yo_dt_b_asin_title_o01_s00?ie=UTF8&psc=1)

[5](https://www.amazon.de/gp/product/B07NWN19KL/ref=ppx_yo_dt_b_asin_title_o01_s00?ie=UTF8&psc=1)[https://www.amazon.de/gp/product/B07NWN19KL/ref=ppx\\_yo\\_dt\\_b\\_asin\\_title\\_o01\\_s00?ie=UTF8&psc=1](https://www.amazon.de/gp/product/B07NWN19KL/ref=ppx_yo_dt_b_asin_title_o01_s00?ie=UTF8&psc=1)

[AZDelivery ESP8266 & ESP-](https://www.amazon.de/gp/product/B07Y8JZNCQ/ref=ppx_yo_dt_b_asin_title_o03_s00?ie=UTF8&psc=1)

[01](https://www.amazon.de/gp/product/B07Y8JZNCQ/ref=ppx_yo_dt_b_asin_title_o03_s00?ie=UTF8&psc=1)[https://www.amazon.de/gp/product/B07Y8JZNCQ/ref=ppx\\_yo\\_dt\\_b\\_asin\\_title\\_o03\\_s00?ie=UTF8&psc=1](https://www.amazon.de/gp/product/B07Y8JZNCQ/ref=ppx_yo_dt_b_asin_title_o03_s00?ie=UTF8&psc=1)

[AZDelivery ArduinoNano](https://www.amazon.de/gp/product/B078SBBST6/ref=ppx_yo_dt_b_asin_title_o03_s00?ie=UTF8&psc=1) 

[V3.0](https://www.amazon.de/gp/product/B078SBBST6/ref=ppx_yo_dt_b_asin_title_o03_s00?ie=UTF8&psc=1)[https://www.amazon.de/gp/product/B078SBBST6/ref=ppx\\_yo\\_dt\\_b\\_asin\\_title\\_o03\\_s00?ie=UTF8&psc=1](https://www.amazon.de/gp/product/B078SBBST6/ref=ppx_yo_dt_b_asin_title_o03_s00?ie=UTF8&psc=1)

[AZDelivery AMS1117 3,3V](https://www.amazon.de/gp/product/B07CPXVDDN/ref=ppx_yo_dt_b_asin_title_o03_s00?ie=UTF8&psc=1) 

[Spannungsregler](https://www.amazon.de/gp/product/B07CPXVDDN/ref=ppx_yo_dt_b_asin_title_o03_s00?ie=UTF8&psc=1)<sub>[https://www.amazon.de/gp/product/B07CPXVDDN/ref=ppx\\_yo\\_dt\\_b\\_asin\\_title\\_o03\\_s00?ie=UTF8&psc=1](https://www.amazon.de/gp/product/B07CPXVDDN/ref=ppx_yo_dt_b_asin_title_o03_s00?ie=UTF8&psc=1)</sub>

[AZDelivery GY-521 MPU-](https://www.amazon.de/gp/product/B07TKLYBD6/ref=ppx_yo_dt_b_asin_title_o03_s00?ie=UTF8&psc=1)

[6050](https://www.amazon.de/gp/product/B07TKLYBD6/ref=ppx_yo_dt_b_asin_title_o03_s00?ie=UTF8&psc=1)[https://www.amazon.de/gp/product/B07TKLYBD6/ref=ppx\\_yo\\_dt\\_b\\_asin\\_title\\_o03\\_s00?ie=UTF8&psc=1](https://www.amazon.de/gp/product/B07TKLYBD6/ref=ppx_yo_dt_b_asin_title_o03_s00?ie=UTF8&psc=1)

[Ostendorf PVC-Rohr](https://www.amazon.de/gp/product/B075HJ99T4/ref=ppx_yo_dt_b_asin_title_o04_s00?ie=UTF8&psc=1) 

[75x1000mm](https://www.amazon.de/gp/product/B075HJ99T4/ref=ppx_yo_dt_b_asin_title_o04_s00?ie=UTF8&psc=1)[https://www.amazon.de/gp/product/B075HJ99T4/ref=ppx\\_yo\\_dt\\_b\\_asin\\_title\\_o04\\_s00?ie=UTF8&psc=1](https://www.amazon.de/gp/product/B075HJ99T4/ref=ppx_yo_dt_b_asin_title_o04_s00?ie=UTF8&psc=1) [Aluminium Rundrohr 20x1mm](https://www.amazon.de/gp/product/B07L2J5N3Y/ref=ppx_yo_dt_b_asin_title_o00_s00?ie=UTF8&psc=1) 

[\(1/2\)](https://www.amazon.de/gp/product/B07L2J5N3Y/ref=ppx_yo_dt_b_asin_title_o00_s00?ie=UTF8&psc=1)[https://www.amazon.de/gp/product/B07L2J5N3Y/ref=ppx\\_yo\\_dt\\_b\\_asin\\_title\\_o00\\_s00?ie=UTF8&psc=1](https://www.amazon.de/gp/product/B07L2J5N3Y/ref=ppx_yo_dt_b_asin_title_o00_s00?ie=UTF8&psc=1) [Aluminium Rundrohr 20x1mm](https://www.amazon.de/gp/product/B008H1AHZC/ref=ppx_yo_dt_b_asin_title_o02_s02?ie=UTF8&psc=1) 

[\(2/2\)](https://www.amazon.de/gp/product/B008H1AHZC/ref=ppx_yo_dt_b_asin_title_o02_s02?ie=UTF8&psc=1)[https://www.amazon.de/gp/product/B008H1AHZC/ref=ppx\\_yo\\_dt\\_b\\_asin\\_title\\_o02\\_s02?ie=UTF8&psc=1](https://www.amazon.de/gp/product/B008H1AHZC/ref=ppx_yo_dt_b_asin_title_o02_s02?ie=UTF8&psc=1)

[Bild - Titan II Silo Start](https://lh3.googleusercontent.com/proxy/u-u6hUzkL-V29mjRhI5BcjqUCzvKZmNInzINVf-Wkp93eWdgUIJpDEf2EIu2n42yH7GnXslXtULMPZMxbA)[https://lh3.googleusercontent.com/proxy/u-u6hUzkL-V29mjRhI5BcjqUCzvKZmNInzINVf-](https://lh3.googleusercontent.com/proxy/u-u6hUzkL-V29mjRhI5BcjqUCzvKZmNInzINVf-Wkp93eWdgUIJpDEf2EIu2n42yH7GnXslXtULMPZMxbA)

[Wkp93eWdgUIJpDEf2EIu2n42yH7GnXslXtULMPZMxbA](https://lh3.googleusercontent.com/proxy/u-u6hUzkL-V29mjRhI5BcjqUCzvKZmNInzINVf-Wkp93eWdgUIJpDEf2EIu2n42yH7GnXslXtULMPZMxbA)

[Bild - Electron Rakete auf Startrampe](https://spacenews.com/wp-content/uploads/2018/06/DT7rwPoUQAASOcF-879x485.jpg)[https://spacenews.com/wp-content/uploads/2018/06/DT7rwPoUQAASOcF-](https://spacenews.com/wp-content/uploads/2018/06/DT7rwPoUQAASOcF-879x485.jpg)[879x485.jpg](https://spacenews.com/wp-content/uploads/2018/06/DT7rwPoUQAASOcF-879x485.jpg)

[Start der Hope II in KSP](https://www.youtube.com/watch?v=gpHv2VAq87I)<sub><https://www.youtube.com/watch?v=gpHv2VAq87I></sub>